**Tutoriel** 

# **LES PLANS D'EXPERIENCES**

**Jacques GOUPY**

# **LES PLANS D'EXPERIENCES**

#### **1. INTRODUCTION**

Les plans d'expériences permettent d'organiser au mieux les essais qui accompagnent une recherche scientifique ou des études industrielles [1]. Ils sont applicables à de nombreuses disciplines et à toutes les industries à partir du moment où l'on recherche le lien qui existe entre une grandeur d'intérêt, *y*, et des variables, *xi*. Il faut penser aux plans d'expériences si l'on s'intéresse à une fonction du type :

$$
y = f(x_i)
$$

Avec les plans d'expériences on obtient le maximum de renseignements avec le minimum d'expériences. Pour cela, il faut suivre des règles mathématiques et adopter une démarche rigoureuse [2]. Il existe de nombreux plans d'expériences adaptés à tous les cas rencontrés par un expérimentateur. Les principes fondamentaux de cette science seront indiqués et les principaux plans seront passés en revue.

La compréhension de la méthode des plans d'expériences s'appuie sur deux notions essentielles, celle *d'espace expérimental* et celle de *modélisation mathématique* des grandeurs étudiées.

#### **1.1 Notion d'espace expérimental**

Un expérimentateur qui lance une étude s'intéresse à une grandeur qu'il mesure à chaque essai. Cette grandeur s'appelle la *réponse*, c'est la grandeur d'intérêt. La valeur de cette grandeur dépend de plusieurs variables. Au lieu du terme «variable» on utilisera le mot *facteur*. La réponse dépend donc de un ou de plusieurs facteurs. Le premier facteur peut être représenté par un axe gradué et orienté [\(Figure 1](#page-1-0)). La valeur donnée à un facteur pour réaliser un essai est appelée *niveau*. Lorsqu'on étudie l'influence d'un facteur, en général, on limite ses variations entre deux bornes. La borne inférieure est le niveau bas. La borne supérieure est le niveau haut.

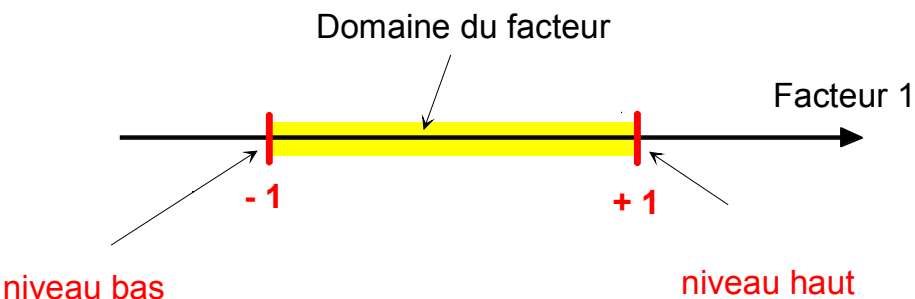

<span id="page-1-0"></span>*Figure 1 : Le niveau bas du facteur est noté par - 1 et le niveau haut par +1. Le domaine de variation du facteur est constitué de toutes les valeurs comprises entre le niveau bas et le niveau haut.* 

L'ensemble de toutes les valeurs que peut prendre le facteur entre le niveau bas et le niveau haut, s'appelle le domaine de variation du facteur ou plus simplement le *domaine* du facteur. On a l'habitude de noter le niveau bas par –1 et le niveau haut par +1.

S'il y a un second facteur, il est représenté, lui aussi, par un axe gradué et orienté. On définit, comme pour le premier facteur, son niveau haut, son niveau bas et son domaine de variation. Ce second axe est disposé orthogonalement au premier. On obtient ainsi un repère cartésien qui définit un espace euclidien à deux dimensions. Cet espace est appelé *l'espace expérimental* [\(Figure 2](#page-2-0)).

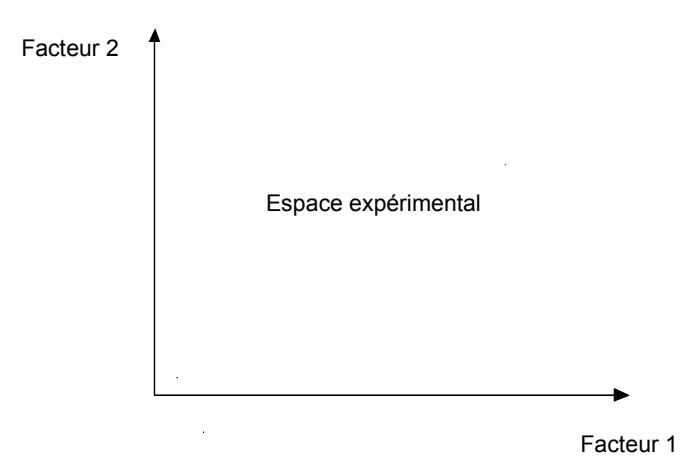

<span id="page-2-0"></span>*Figure 2 : Chaque facteur est représenté par un axe gradué et orienté. Les axes des facteurs sont orthogonaux entre eux. L'espace ainsi défini est l'espace expérimental.* 

Le niveau  $x_1$  du facteur 1 et le niveau  $x_2$  du facteur 2 peuvent être considérés comme les coordonnées d'un point de l'espace expérimental ([Figure 3\)](#page-2-1). Une expérience donnée est alors représentée par un point dans ce système d'axes. Un plan d'expériences est représenté par un ensemble de points expérimentaux.

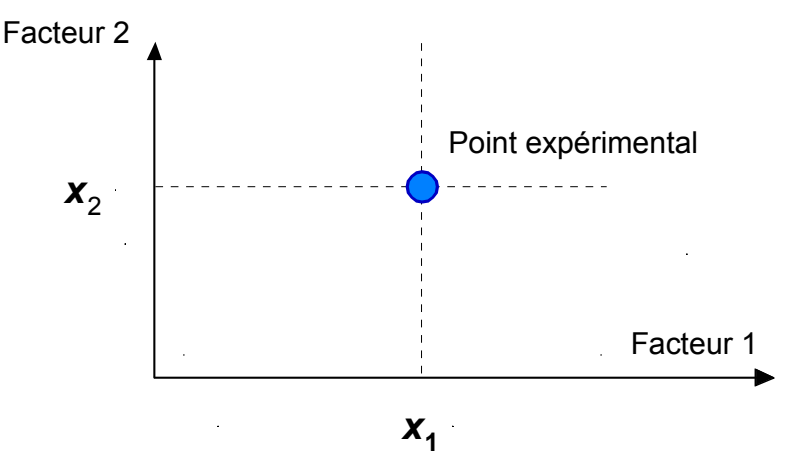

<span id="page-2-1"></span>*Figure 3 : Dans l'espace expérimental, les niveaux des facteurs définissent des points expérimentaux.* 

Le regroupement des domaines des facteurs définit le «*domaine d'étude*». Ce domaine d'étude est la zone de l'espace expérimental choisie par l'expérimentateur pour faire ses essais. Une étude, c'est-à-dire plusieurs expériences bien définies, est représentée par des points répartis dans le domaine d'étude ([Figure 4\)](#page-3-0).

Cette façon de représenter une expérimentation par des points dans un espace cartésien est une représentation géométrique de l'étude. Une autre représentation d'une étude sera introduite au paragraphe 2.1.

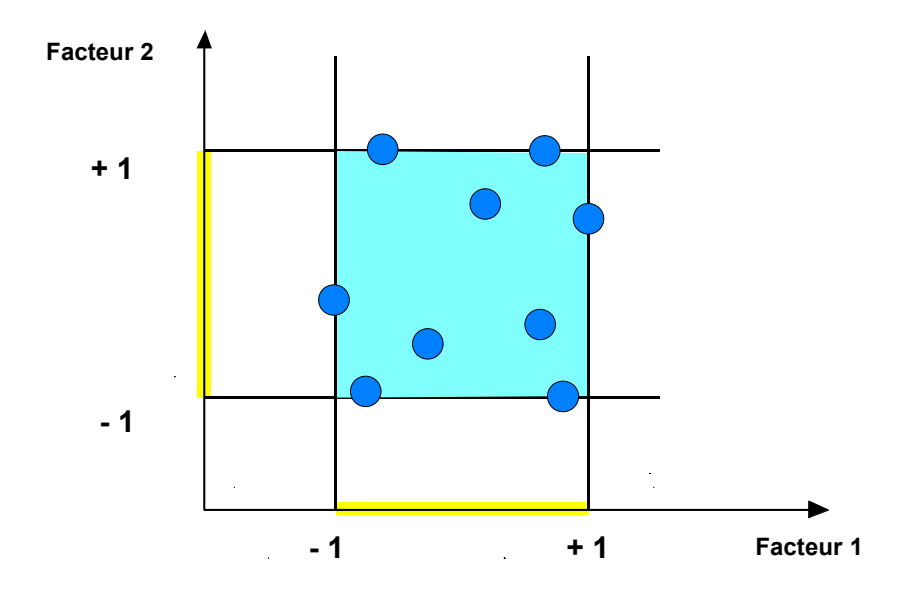

<span id="page-3-0"></span>*Figure 4 : Les points expérimentaux sont disposés dans le domaine d'étude défini par l'expérimentateur.* 

Les définitions qui ont été données s'appliquent bien aux variables continues. Mais il existe d'autres types de variables. Il y a les variables discrètes comme par exemple des personnes : Julien, Arthur, Louis, Simon et Nathan. On peut encore parler d'espace expérimental mais il n'aura pas les mêmes propriétés que l'espace des variables continues. Il y a également les grandeurs ordonnables comme, par exemple, des distances qui peuvent être courtes, moyennes et longues. Là aussi, la notion d'espace expérimental existe toujours mais cet espace possède des propriétés différentes des deux premiers.

#### **1.2 Notion de surface de réponse**

Les niveaux *xi* représentent les coordonnées d'un point expérimental et *y* est la valeur de la réponse en ce point. On définit un axe orthogonal à l'espace expérimental et on l'attribue à la réponse. La représentation géométrique du plan d'expériences et de la réponse nécessite un espace ayant une dimension de plus que l'espace expérimental. Un plan à deux facteurs utilise un espace à trois dimensions pour être représenté : une dimension pour la réponse, deux dimensions pour les facteurs.

A chaque point du domaine d'étude correspond une réponse. A l'ensemble de tous les points du domaine d'étude correspond un ensemble de réponses qui se localisent sur une surface appelée la surface de réponse ([Figure 5\)](#page-4-0).

Le nombre et de l'emplacement des points d'expériences est le problème fondamental des plans d'expériences. On cherche à obtenir la meilleure précision possible sur la surface de réponse tout en limitant le nombre d'expériences.

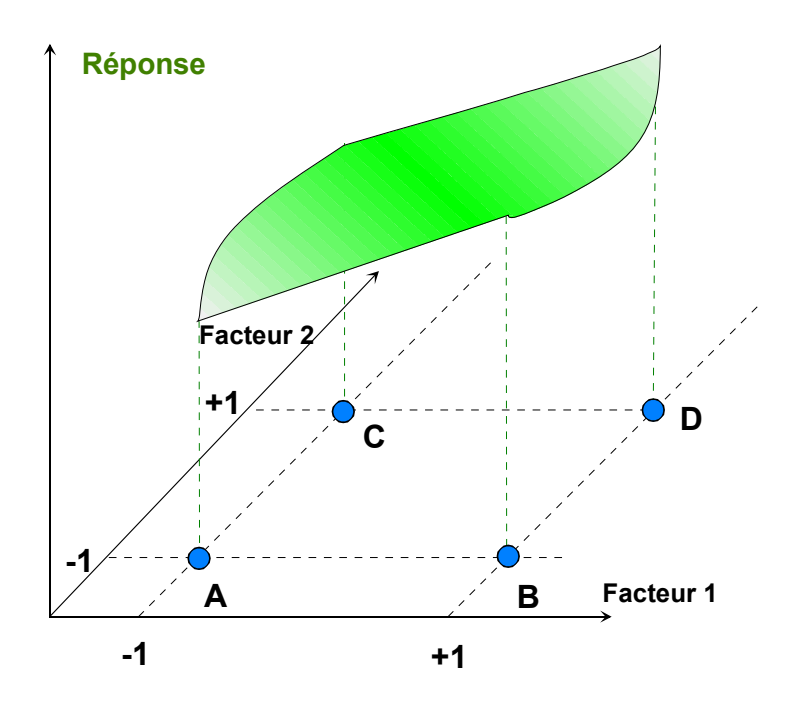

<span id="page-4-0"></span>*Figure 5 : Les réponses associées aux points du domaine d'étude forment la surface de réponse. Les quelques réponses mesurées aux points du plan d'expériences permettent de calculer l'équation de la surface de réponses.* 

# **1.3 Notion de modélisation mathématique**

On choisit a priori une fonction mathématique qui relie la réponse aux facteurs. On prend un développement limité de la série de Taylor-Mac Laurin. Les dérivées sont supposées constantes et le développement prend la forme d'un polynôme de degré plus ou moins élevé :

$$
y = a_0 + \sum a_i x_i + \sum a_{ij} x_i x_j + \cdots + \sum a_{ii} x_i^2 + a_{ij...z} x_i x_j \cdots x_z \quad \{1\}
$$

où

- *y* est la réponse ou la grandeur d'intérêt. Elle est mesurée au cours de l'expérimentation et elle est obtenue avec une précision donnée.
- *x*i représente le niveau attribué au facteur *i* par l'expérimentateur pour réaliser un essai. Cette valeur est parfaitement connue. On suppose même que ce niveau est déterminé sans erreur (hypothèse classique de la régression).
- a0, a*i*, a*ij*, a*ii* sont les coefficients du modèle mathématique adopté a priori. Ils ne sont pas connus et doivent être calculés à partir des résultats des expériences.

L'intérêt de modéliser la réponse par un polynôme est de pouvoir calculer ensuite toutes les réponses du domaine d'étude sans être obligé de faire les expériences.

Ce modèle est appelé "*modèle postulé*" ou "*modèle a priori"*.

# **1.4 Le modèle de l'expérimentateur**

Deux compléments doivent être apportés au modèle précédemment décrit. Le premier complément est le "*manque d'ajustement"*. Cette expression traduit le fait que le modèle a priori est fort probablement différent du modèle réel qui régit le

phénomène étudié. Il y a un écart entre ces deux modèles. Cet écart est le manque d'ajustement (*lack of fit* en anglais).

Le second complément est la prise en compte de la nature aléatoire de la réponse. En effet, si l'on mesure plusieurs fois une réponse en un même point expérimental, on n'obtient pas exactement le même résultat. Les résultats sont dispersés. Les dispersions ainsi constatées sont appelées erreurs expérimentales.

Ces deux écarts, manque d'ajustement et erreur expérimentale, sont souvent réunis dans un seul écart, notée *e*. Le modèle utilisé par l'expérimentateur s'écrit alors :

$$
y = a_0 + \sum a_i x_i + \sum a_{ij} x_i x_j + \dots + \sum a_{ij} x_i^2 + a_{ij...z} x_i x_j \dots x_z + e \quad \{2\}
$$

# **1.5 Système d'équations**

Chaque point expérimental permet d'obtenir une valeur de la réponse. Cette réponse est modélisée par un polynôme dont les coefficients sont les inconnues qu'il faut déterminer. A la fin du plan d'expériences, on a un système de *n* équations (s'il y a *n* essais) à *p* inconnues (s'il y a *p* coefficients dans le modèle choisi a priori). Ce système s'écrit d'une manière simple en notation matricielle :

$$
y = X a + e \{3\}
$$

- **y** est le vecteur des réponses.
- **X** est la matrice de calcul, ou matrice du modèle, qui dépend des points expérimentaux choisis pour exécuter le plan et du modèle postulé.
- **a** est le vecteur des coefficients.
- **e** est le vecteur des écarts.

Ce système possède un nombre d'équations inférieur au nombre d'inconnues. Il y a *n* équations et *p + n* inconnues. Pour le résoudre, on utilise une méthode de régression basée sur le critère des moindres carrés. On obtient ainsi les estimations des coefficients que l'on note :

**a**ˆ

Le résultat de ce calcul est :

$$
\hat{\mathbf{a}} = (\mathbf{X}^\top \mathbf{X})^{-1} \mathbf{X}^\top \mathbf{y} \qquad \{4\}
$$

Formule dans laquelle la matrice **X** est la matrice transposée de **X**. De nombreux logiciels exécutent ce calcul et donnent directement les valeurs des coefficients. Deux matrices interviennent constamment dans la théorie des plans d'expériences :

- La matrice d'information **X** X.
- La matrice de dispersion  $(X' X)^{-1}$ .

Nous allons maintenant appliquer les notions et les propriétés que nous venons de décrire aux plans d'expériences les plus classiques. Nous verrons successivement les plans suivants :

> Plans factoriels complets à deux niveaux. Plans factoriels fractionnaires à deux niveaux. Autres plans à deux niveaux. Plans à plusieurs niveaux. Plans pour surfaces de réponse. Plans de mélanges.

Plans booléens. Plans optimaux. Plans pour simulations numériques.

#### **2. PLANS FACTORIELS COMPLETS A DEUX NIVEAUX**

Ces plans possèdent un nombre de niveaux limité à deux pour chaque facteur. Toutes les combinaisons de niveaux sont effectuées au cours de l'expérimentation. Ces plans peuvent être utilisés indistinctement pour les variables continus et pour les variables discrètes.

#### **2.1 Plan à deux facteurs**

Pour deux facteurs, le domaine d'étude est un carré (en unités codées- voir annexe 1). Par exemple, la [Figure 6](#page-6-0) représente un plan factoriel complet à deux facteurs. Le modèle mathématique postulé est un modèle du premier degré par rapport à chaque facteur :

$$
y = a_0 + a_1 x_1 + a_2 x_2 + a_{12} x_1 x_2 + e \quad \{5\}
$$

- *y* est la réponse
- *xi* représente le niveau attribué au facteur *i*.
- $\cdot$  a<sub>0</sub> est la valeur de la réponse au centre du domaine d'étude.
- $\cdot$  a<sub>1</sub> est l'effet (ou effet principal) du facteur 1.
- $\cdot$  a<sub>2</sub> est l'effet (ou effet principal) du facteur 2.
- $\cdot$  a<sub>12</sub> est l'interaction entre les facteurs1 et 2.
- *e* est l'écart.

On démontre que les meilleurs emplacements des points d'expériences sont situés aux sommets du domaine d'étude.

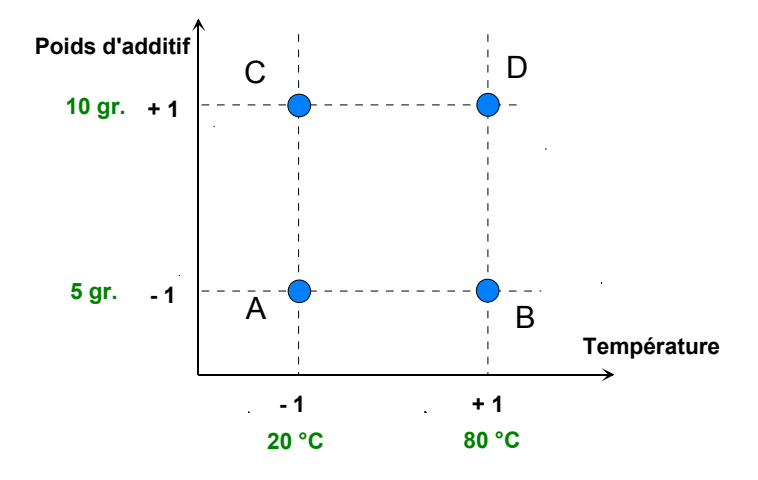

<span id="page-6-0"></span>*Figure 6 : Les meilleurs emplacements des points expérimentaux sont les sommets du domaine d'étude lorsque le modèle postulé est du premier degré.* 

#### **2.1.1 Représentation d'une étude sous forme de tableau**

Les représentations géométriques sont commodes et très parlantes mais dès que le nombre de facteurs est supérieur à trois, elles ne peuvent plus être employées. Pour les espaces multidimensionnels, on adopte une représentation en forme de tableau. Pour montrer la correspondance entre les deux représentations, géométrique et tableau, nous allons expliquer la construction du tableau rassemblant les expériences du plan 2<sup>2</sup> associé à la Figure 6.

Ce tableau comprend trois colonnes, la première identifie les essais, la seconde et la troisième indiquent les coordonnées des points d'expériences. L'essai n°1 est celui pour lequel les deux facteurs étudiés sont aux niveaux bas, 20°C (ou - 1 en unités codées) et 5 grammes (ou - 1 en en unités codées). Cet essai n°1 correspond au point A de la Figure 6. L'essai n°2 est celui pour lequel le premier facteur est fixé au niveau haut, 80 °C (ou +1 en unités codées) et le second facteur est fixé au niveau bas : 5 grammes (ou - 1 en unités codées). Cet essai n°2 correspond au point B. Ce tableau s'appelle *Tableau d'expérimentation* s'il est construit avec les unités physiques habituelles ([Tableau 1](#page-7-0)) et *Plan d'expériences* s'il emploie les unités codées ([Tableau 2\)](#page-7-1). Dans ce dernier cas, on rappelle la signification des unités codées en indiquant, pour chaque facteur, leurs valeurs en unités physiques habituelles en bas du tableau.

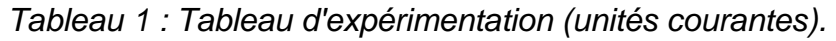

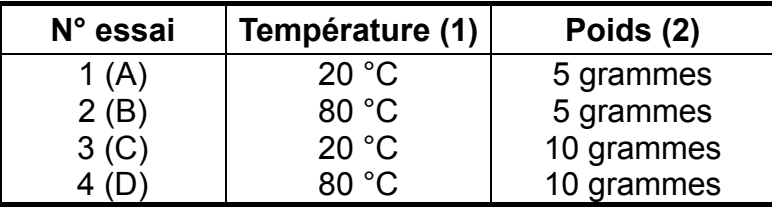

<span id="page-7-1"></span><span id="page-7-0"></span>La représentation qui utilise les unités codées est plus générale que celle qui emploie les unités physiques habituelles. C'est celle qui est le plus souvent adoptée et c'est celle que nous utiliserons par la suite.

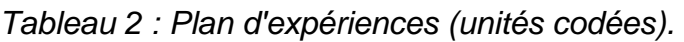

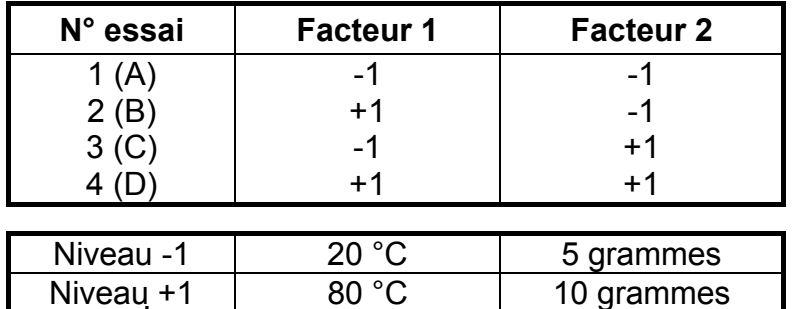

Les représentations géométriques et les représentations par tableaux sont équivalentes. Les tableaux (ou matrices) présentent l'avantage de pouvoir être utilisés quel que soit le nombre de facteurs, c'est-à-dire quel que soit le nombre de dimensions de l'espace expérimental. Il est utile de savoir passer d'une représentation à l'autre pour bien interpréter les résultats des plans d'expériences.

# **2.1.2 Présentation des résultats d'essais**

A chaque essai, l'expérimentateur mesure la réponse qu'il a choisie. Par exemple, la réponse de l'essai n° 1 est  $y_1$ . Celle de l'essai n° 2 est  $y_2$ , et ainsi de suite. Ces réponses sont indiquées en face chaque essai et sont rassemblées dans la colonne «Réponse» ([Tableau 3\)](#page-8-0).

*Tableau 3 : Plan d'expériences et résultats expérimentaux.* 

<span id="page-8-0"></span>

| N° essai | <b>Facteur 1</b> | <b>Facteur 2</b> | <b>Réponse</b> |
|----------|------------------|------------------|----------------|
|          |                  | -                |                |
|          | $+1$             | -1               | y2             |
|          |                  | +                | Уз             |
|          | ∔1               |                  |                |

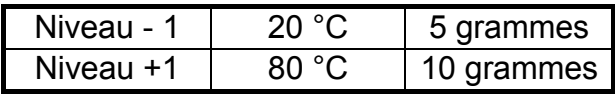

# **2.1.3 Calcul des coefficients**

Les quatre points d'expériences apportent quatre équations.

$$
y_1 = a_0 + a_1 X_{1,-1} + a_2 X_{2,-1} + a_{12} X_{1,-1} X_{2,-1} + e_1
$$
  
\n
$$
y_2 = a_0 + a_1 X_{1,+1} + a_2 X_{2,-1} + a_{12} X_{1,+1} X_{2,-1} + e_2
$$
  
\n
$$
y_3 = a_0 + a_1 X_{1,-1} + a_2 X_{2,+1} + a_{12} X_{1,-1} X_{2,+1} + e_3
$$
  
\n
$$
y_4 = a_0 + a_1 X_{1,+1} + a_2 X_{2,+1} + a_{12} X_{1,+1} X_{2,+1} + e_4
$$

La résolution de ce système donne la valeur des coefficients :

$$
\hat{a}_0 = \frac{1}{4} \left[ +y_1 + y_2 + y_3 + y_4 \right] \quad \{6 \text{ a}\}
$$
\n
$$
\hat{a}_1 = \frac{1}{4} \left[ -y_1 + y_2 - y_3 + y_4 \right] \quad \{6 \text{ b}\}
$$
\n
$$
\hat{a}_2 = \frac{1}{4} \left[ -y_1 - y_2 + y_3 + y_4 \right] \quad \{6 \text{ c}\}
$$
\n
$$
\hat{a}_{12} = \frac{1}{4} \left[ +y_1 - y_2 - y_3 + y_4 \right] \quad \{6 \text{ d}\}
$$

Connaissant les coefficients, on peut écrire le modèle de régression qui servira à faire des prévisions

$$
\hat{y} = \hat{a}_0 + \hat{a}_1 x_1 + \hat{a}_2 x_2 + \hat{a}_{12} x_1 x_2 \quad \{6\}
$$

# **2.1.4 Signification de**  $\hat{a}_0$

Si l'on donne à  $x_1$  et à  $x_2$  la valeur zéro, on définit le centre du domaine d'étude. La relation {6} devient alors

$$
\hat{y}_0 = +\hat{a}_0 \qquad \{7\}
$$

Le coefficient  $\hat{a}_0$  est la valeur calculée de la réponse au centre du domaine d'étude.

# **2.1.5 Signification de**  $\hat{a}_1$

Plaçons nous maintenant au niveau moyen du facteur 2, pour cela donnons la valeur zéro à  $x_2$ . La relation  $\{6\}$  devient :

$$
\hat{y} = +\hat{a}_0 + \hat{a}_1 x_1 \qquad \{8\}
$$

Cette relation permet de tracer l'évolution de la réponse prédite dans un plan de coupe  $x_2 = 0$  ([Figure 7\)](#page-9-0). L'effet du facteur 1 apparaît comme la variation de la réponse quand on passe du niveau zéro au niveau haut du facteur 1.

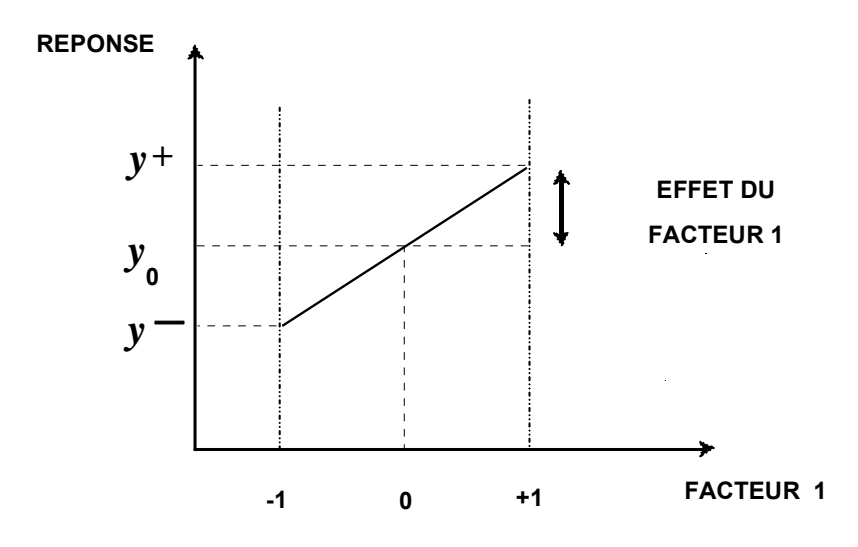

<span id="page-9-0"></span>*Figure 7 : Dans le plan moyen du facteur 2, l'effet du facteur 1 est la variation de la réponse entre le centre du domaine d'étude et le niveau haut du facteur 1.* 

# **2.1.6 Signification de**  $\hat{a}_{12}$

La relation {6*d*} peut s'écrire

$$
\hat{a}_{12} = \frac{1}{2} \left[ \frac{1}{2} (y_4 - y_3) - \frac{1}{2} (y_2 - y_1) \right] = \frac{1}{2} \left[ + e f^+ - e f^- \right] \tag{9}
$$

L'interaction apparaît comme la demi différence entre l'effet du facteur 1 au niveau haut du facteur 2 (effet noté  $ef<sup>+</sup>$ ) et l'effet du facteur 1 au niveau bas du facteur 2 (effet noté ef <sup>-</sup>). Elle traduit une variation de l'effet d'un facteur en fonction du niveau d'un autre facteur.

L'interaction  $\hat{a}_{12}$  entre les deux facteurs 1 et 2 est une interaction d'ordre 2.

# **2.2 Exemple 1 : «Amélioration du rendement»**

# **2.2.1 Description de l'étude**

Un industriel cherche à augmenter le rendement de sa fabrication. Il prépare un médicament à partir de plantes naturelles et cherche à améliorer le rendement d'extraction du principe actif. L'extraction est effectuée en présence de chlorure de sodium dont la concentration est de 50 grammes par litre et à une température de 70°C. L'industriel décide d'étudier ces deux facteurs et de les faire varier autour des consignes normales de fonctionnement. D'où les facteurs et le domaine d'étude :

- Facteur 1 : concentration en chlorure de sodium entre 40 et 60 grammes.
- Facteur 2 : température entre 60°C et 80°C.

La réponse est la masse de produit actif fabriqué.

L'industriel exécute un plan factoriel complet  $2^2$ . Ce plan est définit par [Tableau 4](#page-10-0). Les résultats expérimentaux sont consignés dans la colonne "Réponse".

<span id="page-10-0"></span>*Tableau 4 : Plan d'expériences et résultats expérimentaux* 

| N° essai | <b>Facteur</b> | <b>Facteur</b> | <b>Réponse</b> |
|----------|----------------|----------------|----------------|
|          |                |                | gramme:        |
|          |                |                | $y_1 = 115$    |
|          | $+1$           | -1             | $y_2$ = 185    |
| З        | -1             | $+1$           | $y_3$ = 104    |
|          | $+1$           | $+1$           | $y_4$ = 156    |
|          |                |                |                |

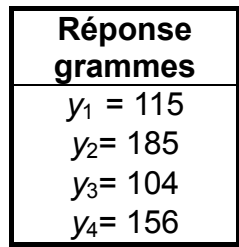

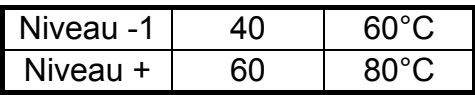

# **2.2.2 Interprétation**

Les calculs sont effectués en utilisant la relation  $\{4\}$ .

*Tableau 5 : Tableau des effets.* 

| Moyenne                  | 140 grammes                 |
|--------------------------|-----------------------------|
| Effet de 1<br>Effet de 2 | 30,5 grammes<br>-10 grammes |
| Interaction              | -4,5 grammes                |
|                          |                             |

L'effet de la concentration est de 30,5 grammes pour une variation de 10 grammes en chlorure de sodium ([Figure 8](#page-10-1)). On peut donc améliorer la production en augmentant la concentration en chlorure de sodium.

L'effet de la température est de -10 grammes pour une variation de 10°C. Il en résulte qu'il faut baisser la température pour améliorer le rendement.

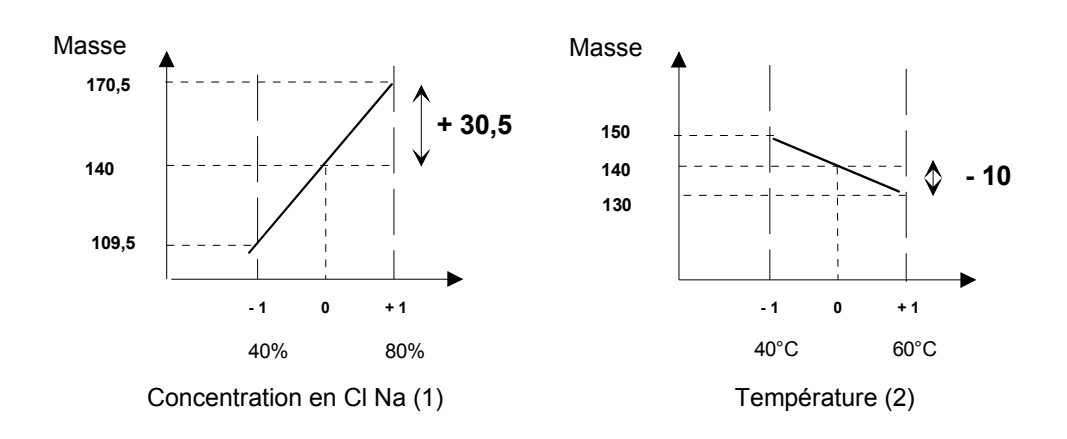

<span id="page-10-1"></span>*Figure 8 : Effets de la concentration en chlorure de sodium et de la température sur le rendement en produit actif.* 

Pour avoir une vue d'ensemble des résultats, on trace les courbes isorendement dans le domaine d'étude ([Figure 9\)](#page-11-0)

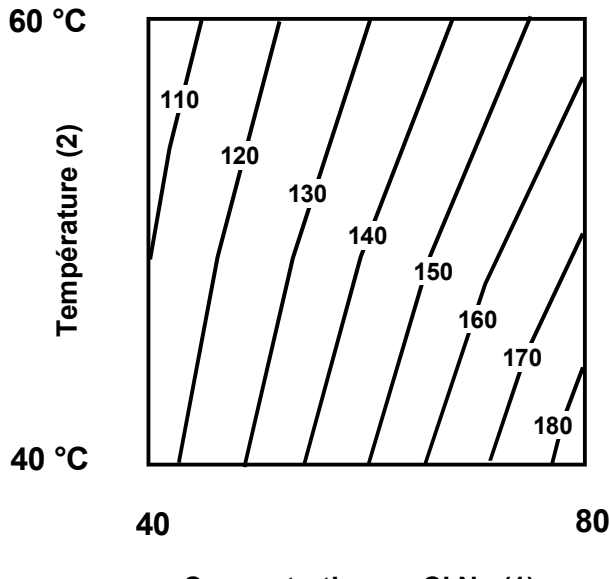

**Concentration en Cl Na (1)**

<span id="page-11-0"></span>*Figure 9 : Courbes isoréponses montrant l'influence de la concentration en chlorure de sodium et de la température sur le rendement en produit actif.* 

# **2.3 Plans factoriels à k facteurs à 2 niveaux**

On peut augmenter le nombre de facteurs. L'espace expérimental possède autant de dimensions qu'il y a de facteurs et le modèle mathématique correspond à la relation {2}.

Un plan comportant *k* facteurs à deux niveaux est noté 2*<sup>k</sup>* .

- Le *k* en exposant signifie qu'il y a *k* facteurs étudiés.
- Le 2 indique le nombre de niveaux par facteur.

On remarquera que cette notation indique également le nombre d'essais à réaliser. Ce nombre devient rapidement très important. Pour seulement 7 facteurs, il faudrait exécuter 128 essais. Pour diminuer le nombre des essais en conservant la possibilité d'étudier tous les facteurs, les plans factoriels fractionnaires à deux niveaux ont été introduits.

# **3. PLANS FACTORIELS FRACTIONNAIRES A DEUX NIVEAUX 2***k-q*

Les plans factoriels fractionnaires sont des plans factoriels qui permettent d'étudier tous les facteurs mais dont le nombre d'essais est réduit par rapport aux plans factoriels complets. Un plan factoriel fractionnaire à 2 fois moins, ou 4 fois moins ou 2*q* fois moins d'essais que le factoriel complet correspondant.

A la fin d'un plan factoriel fractionnaire, on a un système de *n* équations à *p* coefficients inconnus avec *p* plus grand que *n*. On ne sait pas résoudre un tel système. Comme on ne peut pas augmenter le nombre d'équations, il faut diminuer le nombre d'inconnues. On y arrive en utilisant un artifice : on regroupe les coefficients de telle manière qu'il y ait *n* inconnues. On résout donc un système de *n* équations à *n* groupes de coefficients. On appelle ces groupes de coefficients, des *contrastes* ou des *aliases* et on dit que les coefficients sont aliasées dans les contrastes.

# **3.1 Notation des plans factoriels fractionnaires**

Pour *k* facteurs prenant deux niveaux le plan complet est noté 2*<sup>k</sup>* .

Le plan fractionnaire, moitié du plan complet possède 1/2 2<sup>k</sup> ou 2<sup>k-1</sup> essais. On peut donner une signification à chaque caractère de cette notation :

Le *k* signifie qu'il y a *k* facteurs étudiés.

Le 2 signifie que chaque facteur prend deux niveaux.

Le 1 signifie que le nombre d'essais du plan a été divisé par  $2^1$ .

Un plan 2<sup>5-2</sup> permet d'étudier cinq facteurs prenant chacun deux niveaux en 8 essais. Le plan complet a été divisé par  $2^2$  = 4.

Un plan 2<sup>k-q</sup> permet d'étudier *k* facteurs prenant chacun deux niveaux. Le plan complet a été divisé par 2*<sup>q</sup>* .

# **3.2 Application au plan factoriel fractionnaire 23-1**

On veut étudier 3 facteurs en ne faisant que 4 essais. On prend la précaution de choisir les 4 essais pour que la matrice  $X_s$  soit une matrice orthogonale d'Hadamard. Les 4 points choisis sont disposés comme l'indique la [Figure 10](#page-12-0).

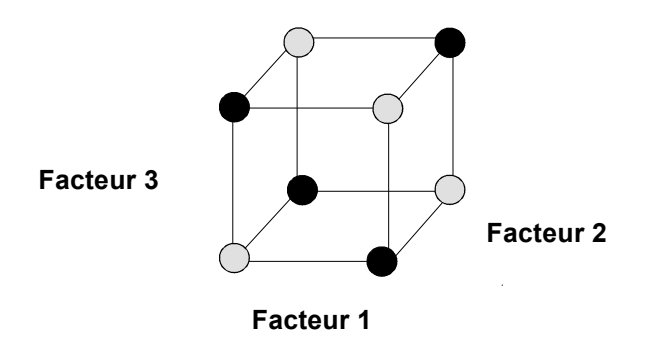

<span id="page-12-0"></span>*Figure 10 : Un plan factoriel complet 23 peut être divisé en deux plans factoriels fractionnaires 23-1, un plan noir et un plan gris.* 

Le modèle mathématique de la réponse d'un plan factoriel à 3 facteurs comporte 8 coefficients (modèle 1) :

$$
y = a_0 + a_1x_1 + a_2x_2 + a_3x_3 + a_{12}x_1x_2 + a_{13}x_1x_3 + a_{23}x_2x_3 + a_{123}x_1x_2x_3
$$
 {10}

Si on effectue 4 essais, on obtient un système de quatre équations à 8 inconnues :

$$
y = X a \qquad \{11\}
$$

On ne sait pas résoudre le système {11}. Comme il n'y a que 4 essais, on ne peut calculer que 4 inconnues. On adopte le modèle (modèle 2) :

$$
y = \ell_0 + \ell_1 x_1 + \ell_2 x_2 + \ell_3 x_3 \qquad \{12\}
$$

avec

$$
\ell_0 = a_0 + a_{123}
$$
  
\n
$$
\ell_1 = a_1 + a_{23}
$$
  
\n
$$
\ell_2 = a_2 + a_{13}
$$
  
\n
$$
\ell_3 = a_3 + a_{12}
$$
  
\n
$$
(13)
$$

On sait calculer les contrastes  $\ell_i$  du modèle 2. Mais la difficulté est d'arriver à interpréter ces contrastes pour remonter aux coefficients.

# **3.3 Application au plan factoriel fractionnaire 25-2**

Le modèle 1 du plan complet comporte 32 coefficients inconnus.

Le modèle 2 est établi avec 8 essais de telle manière que la matrice  $\mathsf{X}_s$  soit une matrice orthogonale d'Hadamard. On obtient, par exemple, le plan d'expériences d'une telle matrice en prenant les colonnes 1, 2, 3, 12 et 13 de la matrice de calcul d'un plan 2<sup>3</sup> ([Tableau 6\)](#page-13-0). Les niveaux d'étude du facteur 4 sont donnés par les signes de l'interaction 12 et ceux du facteur 5 par les signes de l'interaction 13.

| <b>Numéro</b><br>de<br>l'essai | Facteur   Facteur<br>2 | <b>Facteur</b><br>3 | <b>Facteur</b><br>$4 = 12$ | <b>Facteur</b><br>$5 = 13$ |
|--------------------------------|------------------------|---------------------|----------------------------|----------------------------|
|                                |                        |                     |                            |                            |
| 2                              |                        |                     |                            |                            |
| 3                              |                        |                     |                            |                            |
|                                |                        |                     |                            |                            |
| 5                              |                        |                     |                            |                            |
| 6                              |                        |                     |                            |                            |
|                                |                        |                     |                            |                            |
|                                |                        |                     |                            |                            |

<span id="page-13-0"></span>*Tableau 6 : Plan d'expériences du plan factoriel fractionnaire 25-2.* 

On obtient un système de 8 équations à 32 inconnues qui s'écrit sous forme matricielle :

$$
y = X a
$$
  
8,1 8,32 32,1 {14}

Pour réduire le nombre des inconnues, on introduit 8 contrastes.

$$
\mathbf{y} = \mathbf{X}_{s} \quad \ell (8,1) \quad (8,8) \quad (8,1) \quad \{15\}
$$

La meilleure façon de savoir comment les coefficients sont aliasés dans les contrastes, est de faire appel aux logiciels. Dans les cas simples, on peut utiliser le calcul de Box. Pour cet exemple on trouve :

$$
\ell_0 = a_0 + a_{124} + a_{135} + a_{2345}
$$
\n
$$
\ell_1 = a_1 + a_{24} + a_{35} + a_{12345}
$$
\n
$$
\ell_2 = a_2 + a_{14} + a_{345} + a_{1235}
$$
\n
$$
\ell_3 = a_3 + a_{15} + a_{245} + a_{1234}
$$
\n
$$
\ell_4 = a_4 + a_{12} + a_{235} + a_{1345}
$$
\n
$$
\ell_5 = a_5 + a_{13} + a_{234} + a_{1245}
$$
\n
$$
\ell_{23} = a_{23} + a_{45} + a_{125} + a_{134}
$$
\n
$$
\ell_{123} = a_{123} + a_{25} + a_{34} + a_{145}
$$

# **3.4 Le pari des plans fractionnaires**

D'après les relations {13} et {16} un contraste n'est égal à un effet principal que si les interactions avec lesquelles il est aliasé sont négligeables. C'est donc le pari que l'on fait quand on réalise un plan fractionnaire. On espère que les interactions sont assez faibles pour être négligées. A chaque fois que ce sera le cas, on aura gagné. Mais si l'interaction est forte il faudra faire des essais supplémentaires pour évaluer individuellement l'effet principal d'un côté et les interactions de l'autre.

Le problème qui se pose toujours est de savoir si un contraste contient ou non une interaction non négligeable. C'est le point délicat de l'interprétation des plans fractionnaires. On résout ce problème en connaissant bien la théorie des aliases et en appliquant intelligemment les hypothèses d'interprétation (paragraphe suivant). Mais rien n'est ici automatique et l'expérimentateur devra mettre en œuvre son bon sens et les connaissances qu'il a du phénomène étudié.

# **3.5 Les hypothèses d'interprétation**

Tous les plans fractionnaires posent le même problème d'interprétation des résultats. Comme on n'effectue pas toutes les expériences du plan complet, on ne peut pas obtenir la valeur de toutes les interactions. Il faut créer soi même des informations supplémentaires de remplacement. Ces informations supplémentaires doivent être réalistes et compatibles avec l'étude menée. Elles sont introduites sous forme d'hypothèses et elles demandent à être vérifiées avant la conclusion de l'étude. Les hypothèses de travail les plus souvent retenues sont les suivantes :

- Hypothèse 1
	- Les interactions d'ordre 3 (interaction entre 3 facteurs) ou d'ordre plus élevé sont considérées comme négligeables. On élimine ainsi un grand nombre d'inconnues. Mais attention cette hypothèse peut parfois être mise en défaut.
- Hypothèse 2

Si un contraste est nul, cela peut signifier :

- que les effets et les interactions aliasés sont tous nuls. C'est l'hypothèse est la plus probable et c'est celle que nous retiendrons sous le nom d'hypothèse 2.
- que les effets et les interactions aliasés se compensent. Cette hypothèse est peu probable et nous ne la retiendrons pas.
- Hypothèse 3
	- Si deux contrastes sont faibles, on supposera que leur interaction l'est aussi.
	- Si un contraste est faible et l'autre fort, on supposera que leur interaction est faible.
- Hypothèse 4

Si deux contrastes sont forts, on se méfiera de leur interaction qui peut l'être également.

Les hypothèses présentées ici sont très souvent vérifiées mais, il arrive parfois qu'elles soient mises en défaut. Il est toujours possible d'en adopter d'autres en fonction du problème traité et des risques encourus. Pour une bonne analyse des résultats il est prudent de toujours bien préciser les hypothèses d'interprétation que l'on a retenues.

# **3.6 Construction pratique d'un plan fractionnaire**

On choisit un plan complet et l'on écrit sa matrice de calcul en omettant la colonne de signes plus. On appelle cette nouvelle matrice le plan de base.

Dans ce plan de base, on choisit une colonne de signes correspondant à une interaction et on l'attribue à un facteur supplémentaire. Les signes de l'interaction choisie deviennent les niveaux d'étude (haut et bas) de ce facteur supplémentaire.

Dans l'exemple du paragraphe 3.3, on aurait pu aliaser le facteur 4 (ou le facteur 5) sur une autre interaction, on aurait eu d'autres points expérimentaux et d'autres aliases.

On peut généraliser cette méthode et utiliser toutes les colonnes d'un plan de base. Par exemple sur le plan de base bâti sur la matrice de calcul d'un plan  $2<sup>3</sup>$  on peut étudier sept facteurs. Sur le plan de base d'un plan  $2<sup>4</sup>$ , on peut étudier jusqu'à quinze facteurs.

# **3.7 Nombre maximum de facteurs étudiés sur un plan de base**

On peut étudier autant de facteurs supplémentaires qu'il y a d'interactions dans le plan de base.

.<br>Sur un plan de base 2<sup>2</sup> il y a une interaction. On pourra donc étudier 3 facteurs, deux sur les colonnes 1 et 2, le troisième sur la colonne de l'interaction.

Sur un plan de base  $2^3$ , il y a quatre interactions. On pourra donc étudier 7 facteurs. Trois sur les colonnes 1, 2 et 3. Les quatre autres sur les colonnes d'interaction 12, 13, 23 et 123.

Le [Tableau 7](#page-15-0) indique le nombre maximum de facteurs que l'on peut étudier sur différents plans de base.

| Plan de<br>base | Nombre de facteurs<br>principaux | <b>Nombre</b><br>d'interactions | <b>Nombre</b><br>maximum de<br>facteurs étudiés |
|-----------------|----------------------------------|---------------------------------|-------------------------------------------------|
|                 |                                  |                                 | د                                               |
| $2^3$           | 3                                |                                 |                                                 |
| 2 <sup>4</sup>  |                                  |                                 | 15                                              |
| $2^5$           | 5                                | 26                              | 31                                              |
| $2^6$           | 6                                | 57                              | 63                                              |
| $\Omega$        |                                  | 120                             |                                                 |

<span id="page-15-0"></span>*Tableau 7 : Nombre maximum de facteurs étudiés sur un plan de base donné* 

# **3.8 Exemple 2 : «Le gâteau d'anniversaire»**

# **3.8.1 Description de l'étude**

La petite Lucie a décidé de confectionner un gâteau pour son anniversaire. Comme la recette n'est pas très claire et que les conseils recueillis auprès de la famille sont divergents, Lucie entreprend de réaliser un plan d'expériences pour connaître l'influence des quantités de produits et de la manière d'opérer

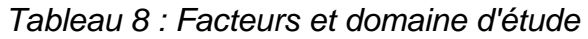

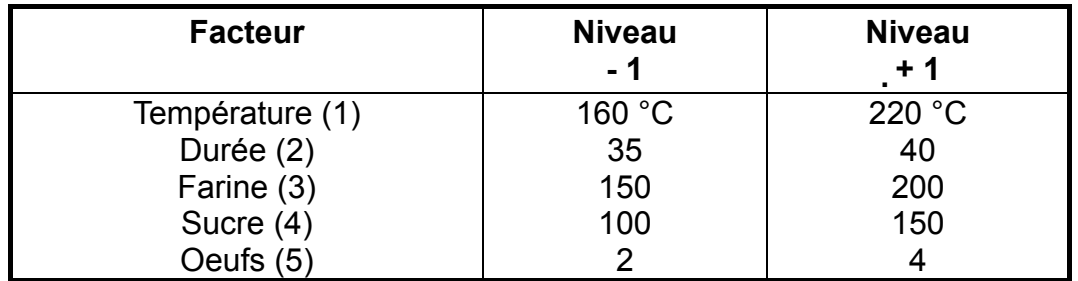

Lucie retient les facteurs suivants :

- La température du four.
- La durée de cuisson.
- La quantité de farine.
- La quantité de sucre.
- Le nombre d'œufs.

La réponse est la hauteur du cake mesurée en millimètres. Plus, il sera haut meilleur sera le résultat.

Comme elle ne veut pas préparer 32 gâteaux, Lucie décide d'exécuter un plan factoriel fractionnaire  $2^{5-2}$  en aliasant le facteur 4 sur l'interaction 123 et le facteur 5 sur l'interaction 13. Ce plan est donné par le [Tableau 9](#page-16-0) dans lequel figurent également les réponses mesurées.

| $N^{\circ}$<br>essai | Facteur   Facteur | <b>Facteur</b> | Facteur<br>$4 = 123$ | <b>Facteur</b><br>$5 = 13$ | <b>Hauteur</b> |
|----------------------|-------------------|----------------|----------------------|----------------------------|----------------|
|                      |                   |                |                      |                            | 56             |
| າ                    |                   |                |                      |                            | 8              |
| 3                    |                   |                |                      |                            | 54             |
|                      |                   |                |                      |                            | 10             |
| 5                    |                   |                |                      |                            | 28             |
| 6                    |                   |                |                      |                            | 24             |
|                      |                   |                |                      |                            | 26             |
| ႙                    |                   |                |                      |                            | 34             |

<span id="page-16-0"></span>*Tableau 9 : Plan factoriel fractionnaire 25-2.* 

Les contrastes sont obtenus avec un logiciel ou avec le calcul de Box. On les simplifie en tenant compte des hypothèses d'interprétation (Hypothèse 1) :

$$
\ell_0 = a_0 + a_{135} + a_{245} + a_{1234} \approx a_0
$$
  
\n
$$
\ell_1 = a_1 + a_{35} + a_{234} + a_{1245} \approx a_1 + a_{35}
$$
  
\n
$$
\ell_2 = a_2 + a_{45} + a_{134} + a_{1235} \approx a_2 + a_{45}
$$
  
\n
$$
\ell_3 = a_3 + a_{15} + a_{124} + a_{2345} \approx a_3 + a_{15}
$$
  
\n
$$
\ell_4 = a_4 + a_{25} + a_{123} + a_{1345} \approx a_4 + a_{25}
$$
  
\n
$$
\ell_5 = a_5 + a_{13} + a_{24} + a_{12345} \approx a_5 + a_{13} + a_{24}
$$
  
\n
$$
\ell_{12} = a_{12} + a_{34} + a_{235} + a_{145} \approx a_{12} + a_{34}
$$
  
\n
$$
\ell_{14} = a_{14} + a_{23} + a_{125} + a_{345} \approx a_{14} + a_{23}
$$

Les coefficients sont calculés avec la relation  $\{4\}$ , on trouve :

$$
\ell_0 \approx a_0 = 30
$$
  
\n
$$
\ell_1 \approx a_1 + a_{35} = -11
$$
  
\n
$$
\ell_2 \approx a_2 + a_{45} = 1
$$
  
\n
$$
\ell_3 \approx a_3 + a_{15} = -2
$$
  
\n
$$
\ell_4 \approx a_4 + a_{25} = 1
$$
  
\n
$$
\ell_5 \approx a_5 + a_{13} + a_{24} = 12
$$
  
\n
$$
\ell_{12} \approx a_{12} + a_{34} = 2
$$
  
\n
$$
\ell_{14} \approx a_{14} + a_{23} = 1
$$

Ces résultats sont illustrés par [Figure 11](#page-17-0). On constate que cinq contrastes sont faibles. D'après l'hypothèse 2, on peut conclure que les effets et les interactions aliasés dans ces contrastes sont tous faibles. On peut donc négliger les facteurs Durée (2), Farine (3) et Sucre (4).

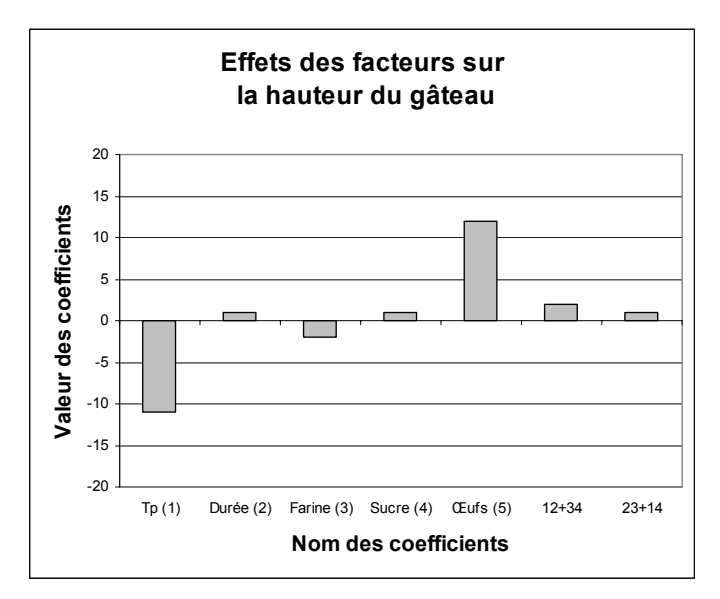

<span id="page-17-0"></span>*Figure 11 : Diagramme à barres des effets.* 

En revanche les contrastes  $\ell_{_1}$  et  $\ell_{_5}$  ne sont pas négligeables. Il faut donc se méfier de l'interaction 15 qui pourrait être forte (Hypothèse 4). Cette interaction est aliasée avec le facteur 3 dans le contraste  $\ell_3$ . Comme ce contraste est faible, l'interaction l'est aussi (Hypothèse 2).

On peut donc conclure qu'il y a 2 facteurs influents sur la hauteur du gâteau, la Température (1) et le nombre d'oeufs (5). Il n'y a pas d'interaction entre ces deux facteurs.

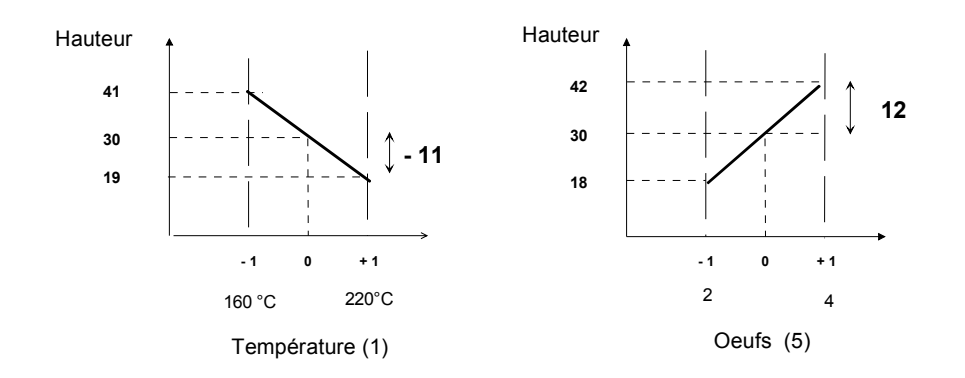

*Figure 12 : Effet de la Température (1), et du nombre d'oeufs (5) sur la hauteur du gâteau.* 

Si l'on veut un gâteau de bonne hauteur, il faut travailler à 160°C (niveau bas) et avec 4 œufs (niveau haut). C'est la recette que la petite Lucie a suivi pour préparer son gâteau d'anniversaire.

### **4. AUTRES PLANS A DEUX NIVEAUX**

# **4.1 Objectifs des autres plans à deux niveaux**

Les plans factoriels complets et fractionnaires sont basés sur des modèles mathématiques du premier degré. Ils couvrent la plupart des besoins des expérimentateurs lors d'une étude de dégrossissage. Ce sont eux qui sont employés dans la majorité des cas. D'autres plans à deux niveaux, et basés également sur un modèle mathématique du premier degré, ont été mis au point pour répondre à des situations particulières. Nous examinerons les plans de Koshal, les plans de Rechtschaffner, les plans de Plackett et Burman, les Tables de Taguchi et les plans supersaturés.

#### **4.2 Les plans de Koshal**

Les plans de Koshal [3] sont des plans qui permettent de déterminer uniquement les effets principaux des facteurs. On ne peut pas évaluer les interactions. Le modèle mathématique est

$$
y = a_0 + \sum a_i x_i \quad \{17\}
$$

Ces plans, peu connus, sont très pratiques pour dégrossir un problème. Ils offrent l'avantage de donner directement l'effet des facteurs. Ils forment le début d'un plan factoriel qu'il est toujours loisible de compléter pour obtenir un plan complet ou fractionnaire. La [Figure 13](#page-19-0) illustre un plan de Koshal pour 3 facteurs.

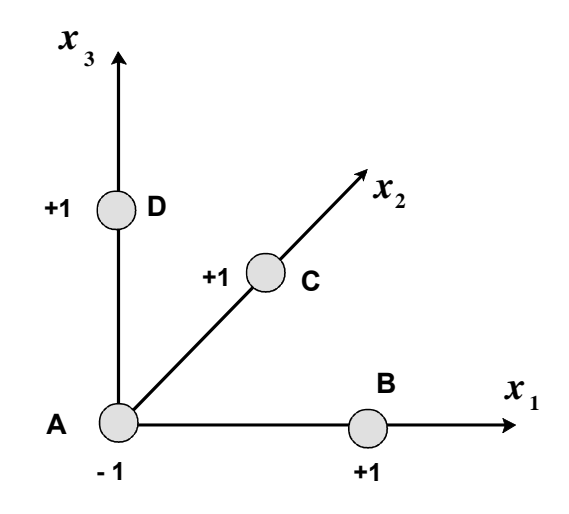

<span id="page-19-0"></span>*Figure 13 : Plan de Koshal pour trois facteurs. Ces points forment le début d'un plan factoriel complet 23.* 

# **4.3 Les plans de Rechtschaffner**

Les plans de Rechtschaffner sont des plans factoriels fractionnaires simplifiés qui permettent de déterminer les effets des facteurs et les interactions d'ordre deux. Toutes les autres interactions sont supposées nulles avant même l'expérimentation. Le modèle mathématique adopté au départ de l'étude est donc

$$
y = a_0 + \sum a_i x_i + \sum a_{ij} x_i x_j \quad \{18\}
$$

Il suffit de choisir un plan fractionnaire de résolution III pour obtenir un plan de Rechtschaffner. Mais l'idée de ne déterminer que les effets principaux et les interactions d'ordre deux a été étendue par Rechtschaffner aux plans du second degré et aux facteurs prenant trois niveaux. Ces plans spéciaux sont indiqués dans des tables auxquelles il conviendra de se référer en cas de besoin [4].

# **4.4 Les plans de Plackett et Burmann**

Les matrices de calcul des plans de Plackett et Burman [5] sont des matrices d'Hadamard. C'est-à-dire des matrices ayant 4, 8, 12, 16, 20, 24, 28, 32, 36 lignes etc. Elles permettent donc des expérimentations ayant un nombre d'essais intermédiaire de celui des plans factoriels qui, eux, ont seulement 2*k* lignes (4, 8, 16, 32, etc.).

Les plans de Plackett et Burman sont le plus souvent saturés. Le modèle mathématique est alors un modèle sans interaction analogue à celui des plans de Koshal :

$$
y = a_0 + \sum a_i x_i
$$

# **4.5 Les tables de Taguchi**

Les Tables de Taguchi [6] sont des plans de Plackett et Burman dans lesquels on a remplacé +1 par 1 et –1 par 2. Les noms des plans ont également été traduits. Le plan 23 est la Table L8 et le plan 24 est la Table L16. Le plan de 12 essais, appelé Table L12, est un plan de Plackett et Burman. A l'origine ces plans étaient utilisés avec un modèle sans interaction. Aujourd'hui, certaines personnes leur appliquent les résultats et les principes de la théorie classique.

La présentation des plans d'expériences selon les principes de Taguchi est très prisée dans le domaine de la qualité.

## **4.6 Les plans sursaturés**

Un plan saturé est un plan qui comporte autant d'essais que de coefficients à déterminer dans le modèle mathématique. Les plans de Rechtschaffner, les plans de Plackett et Burman et les tables de Taguchi sont souvent des plans saturés. Un plan sursaturé est un plan qui comporte moins d'essais que de coefficients à déterminer dans le modèle mathématique. A ce titre les plans factoriels fractionnaires peuvent être considérés comme sursaturés. Mais, il existe des plans encore plus sursaturés que les plans factoriels fractionnaires [7]. Ce sont des plans dont les facteurs principaux sont aliasés entre eux. Ces plans sont utiles lorsqu'il y a beaucoup de facteurs à examiner et lorsqu'on est sûr que peu d'entre eux sont influents sur la réponse. Certains plans proposent l'étude de 66 facteurs en 12 essais ou de 272 facteurs en 24 essais.

La théorie des aliases est applicable à ces plans puisqu'on regroupe les coefficients dans des contrastes. Mais l'interprétation n'est pas toujours facile.

#### **5. PLANS A PLUSIEURS NIVEAUX**

Les plans à deux niveaux sont très utilisés parce qu'ils sont économiques en nombre d'essais. Mais il n'y a aucune raison de ne pas considérer des plans ayant des facteurs prenant plus de deux niveaux. Il faut donner à chaque facteur le nombre de niveaux nécessaires aux exigences de l'étude. Il existe, là aussi, des plans complets et des plans fractionnaires qui permettent de réduire le nombre des essais malgré l'augmentation du nombre de niveaux.

L'interprétation des résultats dépend de la nature des variables. Si les facteurs sont continus, on pourra utiliser un modèle du premier ou du deuxième degré et exécuter les calculs avec la relation {4} en vue de la modélisation. Pour ces variables, il existe des plans optimisés selon les différents critères d'optimalité. On les trouvera décrits dans les paragraphes consacrés aux plans factoriels et aux plans pour surfaces de réponse. Si les variables sont discrètes, il faut employer l'analyse de la variance [8] pour interpréter les résultats. Pour ces variables, il existe des plans particuliers tels que les carrés latins, les carrés gréco-latins, les plans de Youden et les plans à niveaux mixtes.

#### **5.1 Plans complets à trois niveaux**

S'il y a deux facteurs prenant chacun trois niveaux, il faut exécuter 9 essais. On note ce plan 32.

S'il y a trois facteurs prenant chacun trois niveaux (plan 33), il faut exécuter 27 essais. Ce qui commence à faire beaucoup. C'est la raison pour laquelle on a introduit les plans fractionnaires correspondants qui portent le nom de *carrés latins*.

#### **5.2 Carrés latins**

Les carrés latins sont des plans pour étudier 3 facteurs prenant chacun 3 niveaux. On réalise 9 essais au lieu de 27 pour le plan complet. Ce sont des plans factionnaire 33-1. La disposition des points expérimentaux est telle que tous les niveaux sont représentés et qu'il n'y a pas de répétition. La [Figure 14](#page-21-0) illustre un carré latin pour 3 facteurs. Ces plans sont souvent utilisés pour les variables discrètes et le modèle mathématique est souvent un modèle sans interaction.

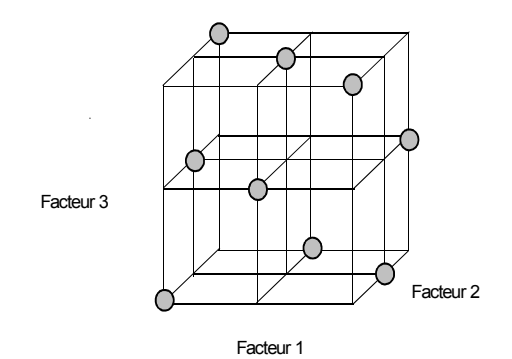

*Figure 14 : Plan en carrés latins.* 

#### <span id="page-21-0"></span>**5.3 Exemple 4 : «Etude des themomètres de précision»**

Un expérimentateur désire s'assurer de la précision de ses mesures de température. Il possède trois thermomètres de précision, trois cellules de mesure et il y a trois opérateurs différents. Pour évaluer l'influence de ces trois facteurs sur les températures mesurées, l'expérimentateur met en place un carré latin de 9 essais.

La réponse est représentée par les deux derniers chiffres indiqués par les thermomètres.

L'interprétation est basée sur l'analyse de la variance qui donne l'importance de chacun des facteurs sur la réponse. Cette analyse adopte le modèle suivant

$$
y = a_0 + a_1x_1 + a_2x_2 + a_3x_3 + e
$$

Dans ce modèle les a<sub>i</sub> se décomposent en trois coefficients liés par une relation. Par exemple, a<sub>1</sub> se décomposent en trois coefficients représentant respectivement l'influence du thermomètre 1, du thermomètre 2 et du thermomètre 3. La somme des trois coefficients est toujours nulle.

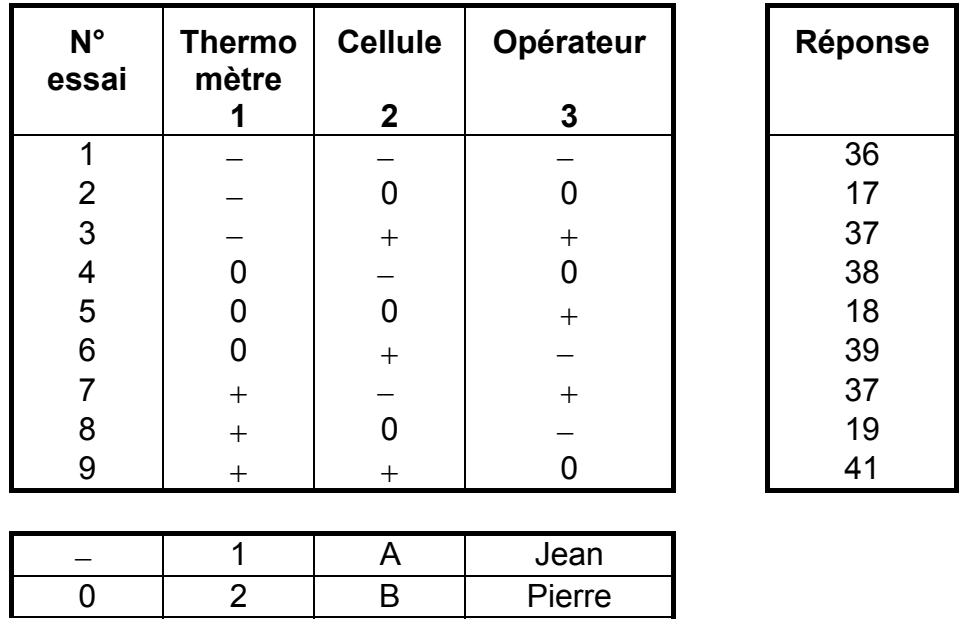

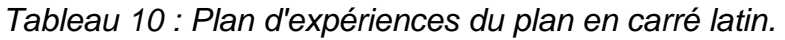

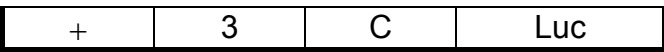

D'après l'analyse de la variance, l'importance des thermomètres est de : 8,66667 sur les 817,33333 du modèle (réponses calculées avec le modèle), soit 1%. L'importance des cellules est de : 806, soit 98,7 %. L'importance des opérateurs est de : 2,66667, soit 0,3 %.

| Source des<br>variations     | Somme des<br>carrés | ddl            | <b>Carrés</b><br>moyens | F de<br><b>Fisher</b> | Probabilité |
|------------------------------|---------------------|----------------|-------------------------|-----------------------|-------------|
| Thermomètres                 | 8,66667             | $\overline{2}$ | 4,333                   | 13                    | 0,0714      |
| Cellules                     | 806                 | 2              | 403                     | 1209                  | 0,0008      |
| Opérateurs                   | 2,66667             | 2              | 1,333                   | 4                     | 0,200       |
| Total (Modèle)               | 817,3333            | 6              |                         |                       |             |
|                              |                     |                |                         |                       |             |
| <b>Résidus</b>               | 0,66667             | 2              | 0,3333                  |                       |             |
| Total (Réponses<br>mesurées) | 818                 | 8              |                         |                       |             |

*Tableau 11 : Analyse de la variance.* 

Les thermomètres et les opérateurs ont une faible influence sur la dispersion des températures. En revanche, les cellules influencent considérablement la mesure de la température. Suivant la cellule choisie, on ne trouvera pas la même valeur de température.

Lorsqu'on examine les résultats des cellules, on constate que les cellules 1 et 3 donnent des résultats comparables (37 et 39 en moyenne avec des écart-types respectifs de 0,58 et 1,15), alors que la cellule 2 donne des valeurs très faibles (moyenne 18 avec un écart-type de 0,58). Il apparaît que la cellule 2 comporte un défaut qui la rend impropre à faire des mesures de précision.

#### **5.4 Carrés gréco-latins**

Les carrés gréco-latins sont des plans de 16 essais permettant d'étudier 4 facteurs ayant chacun 4 niveaux. Ce sont des plans 44-2. L'emplacement des points expérimentaux est tel que la matrice de calcul est orthogonale. Ces plans sont utilisés pour les variables discrètes et le modèle mathématique est un modèle avec ou sans interaction d'ordre 2.

#### **5.5 Carrés de Youden**

Youden [9] a développé des plans pour deux variables discrètes prenant plus de quatre niveaux. Le principe est analogue à celui des carrés latins. On réduit le nombre des essais en retirant des points au plan complet. Ces plans sont souvent utilisés pour les variables discrètes. Ils ont servi également de base à l'établissement de plans pour simulations numériques.

#### **5.6 Plans à niveaux mixtes**

Il y a autant de facteurs que l'on veut et chaque facteur prend le nombre de niveaux nécessaires à la bonne exécution de l'étude. Par exemple, un facteur peut prendre 3

niveaux, un autre 4 niveaux et un troisième 6. Ces plans sont très utilisés pour les variables discrètes.

#### **6. LES PLANS POUR SURFACES DE REPONSE**

Les plans du second degré ou plans pour surfaces de réponse [10] permettent d'établir des modèles mathématiques du second degré. Ils sont utilisés pour les variables continues. Pour deux facteurs, on a

$$
y = a_0 + a_1x_1 + a_2x_2 + a_{12}x_1x_2 + a_{11}x_1^2 + a_{22}x_2^2 + e \quad \{19\}
$$

Ces plans sont utiles à chaque fois que l'on se trouve près d'un maximum ou d'un minimum. La théorie développée au cours de la première partie de cet article s'applique à ces plans. A la fin des essais, on a un système d'équations dont les coefficients sont obtenus grâce à la relation {4}

$$
\hat{\mathbf{a}} = (\mathbf{X}^\top \mathbf{X})^{-1} \mathbf{X}^\top \mathbf{y}
$$

Il existe plusieurs types de plans du second degré dont les principaux sont décrits cidessous.

#### **6.1 Les plans composites**

Un plan composite est constitué de trois parties :

1. Un plan factoriel dont les facteurs prennent deux niveaux.

2. Au moins un point expérimental situé au centre du domaine d'étude.

3. Des *points axiaux*. Ces points expérimentaux sont situés sur les axes de chacun des facteurs.

La [Figure 15](#page-23-0) représente un plan composite pour deux facteurs. Les points A, B, C et D sont les points expérimentaux d'un plan  $2^2$ . Le point E est le point central. Ce point peut avoir été répliqué une ou plusieurs fois. Les points F, G, H et I sont les points axiaux. Ces quatre derniers points forment ce que l'on appelle *le plan en étoile*. On réalise 9 essais et 6 coefficients doivent être déterminés. Il faut donc résoudre un système de 9 équations à 6 inconnues.

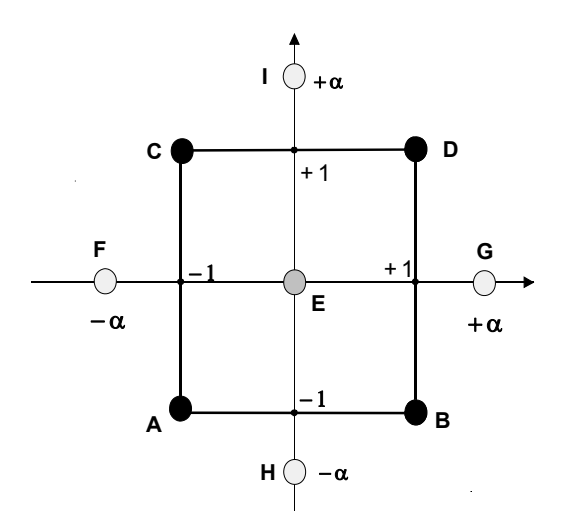

<span id="page-23-0"></span>*Figure 15 : Plan composite pour deux facteurs.* 

Les coordonnées des points en étoile dépendent du critère d'optimalité choisi (annexe 2). En général, on retient le critère de presque orthogonalité ou le critère d'isovariance par rotation.

Les plans composites prennent facilement la suite d'un premier plan factoriel dont les résultats sont insuffisamment expliqués par un modèle du premier degré. Il suffit d'effectuer les expériences correspondant aux points en étoile et de faire les calculs sur l'ensemble de toutes les expériences. Les plans composites sont parfaitement adaptés à une acquisition progressive des résultats.

## **6.2 Exemple 5 : «Optimisation d'un produit collant»**

On désire optimiser la formulation d'un produit légèrement collant. En effet, il s'agit de maintenir une simple cohésion entre les fils d'une bobine pendant qu'on la déroule. La colle est un mélange de résine silicone et de tension actifs dans du xylène. Les facteurs sont la masse de tension actif et la masse de résine silicone.

- Facteur 1 : La masse de tensio actif.
- Facteur 2 : La masse de résine silicone.

Les réponses sont la force de collage et la régularité du collage. Les objectifs sont

- Force de collage : entre 1,6 et 2.
- Régularité : supérieure à 5.

*Tableau 12 : Le produit collant. Domaine d'étude* 

| <b>Facteur</b>      | <b>Niveau</b><br>$- 1.21$ | <b>Niveau</b> | <b>Niveau</b> | <b>Niveau</b> | <b>Niveau</b><br>$+1.21$ |
|---------------------|---------------------------|---------------|---------------|---------------|--------------------------|
| Tensio actif (1)    | 0.229                     | 0,250         | 0,350         | 0.450         | 0.471                    |
| Résine silicone (2) | 0.007                     | 0.010         | 0.025         | 0.040         | 0.043                    |

L'expérimentateur réalise un plan composite avec 4 points au centre du domaine d'étude et choisit α = 1,21 pour respecter le critère de presque orthogonalité. Les résultats des essais sont rassemblés dans le [Tableau 13](#page-24-0).

| N° Essai       | <b>TA</b> | <b>Résine</b> | Force | <b>Régularité</b> |
|----------------|-----------|---------------|-------|-------------------|
|                |           | $\mathbf{2}$  |       |                   |
| 1              | $-1$      | $-1$          | 1,4   | 4,2               |
| $\overline{2}$ | $+1$      | $-1$          | 0,2   | 1,6               |
| 3              |           | $+1$          | 0,8   | 4,6               |
| 4              | $+1$      | $+1$          | 0,2   | 2,4               |
| 5              | 0         | 0             | 1,4   | 4,8               |
| 6              | 0         | 0             | 1,6   | 5,1               |
| 7              | $-1,21$   | 0             | 0,4   | 3,3               |
| 8              | $+1,21$   |               |       | 4,3               |
| 9              | 0         | $-1,21$       | 1,1   | 4,2               |
| 10             | 0         | $+1,21$       | 1,2   | 3,2               |
| 11             | 0         |               | 1,6   | $5\phantom{.0}$   |
| 12             |           |               | 1,8   | 5,2               |

<span id="page-24-0"></span>*Tableau 13 : Le produit faiblement collant. Plan d'expériences et résultats.* 

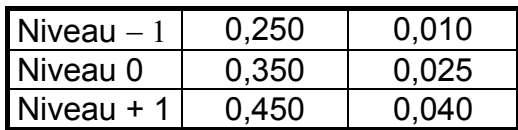

Les résultats de ce plan sont résumés dans les modèles mathématiques

$$
\hat{y}_{\text{Force}} = 1.6 + 0.36x_1 - 0.10x_2 + 0.15x_1x_2 - 0.62x_1^2 - 0.31x_2^2
$$

2 2  $\hat{y}_{\text{Regularity}} = 5.03 - 0.87x_1 - 0.35x_2 + 0.10x_1x_2 - 0.87x_1^2 - 0.94x$ 

Ces modèles permettent de tracer les courbes isoréponses sur un même graphique ([Figure 16\)](#page-25-0) et de délimiter les zones d'intérêt.

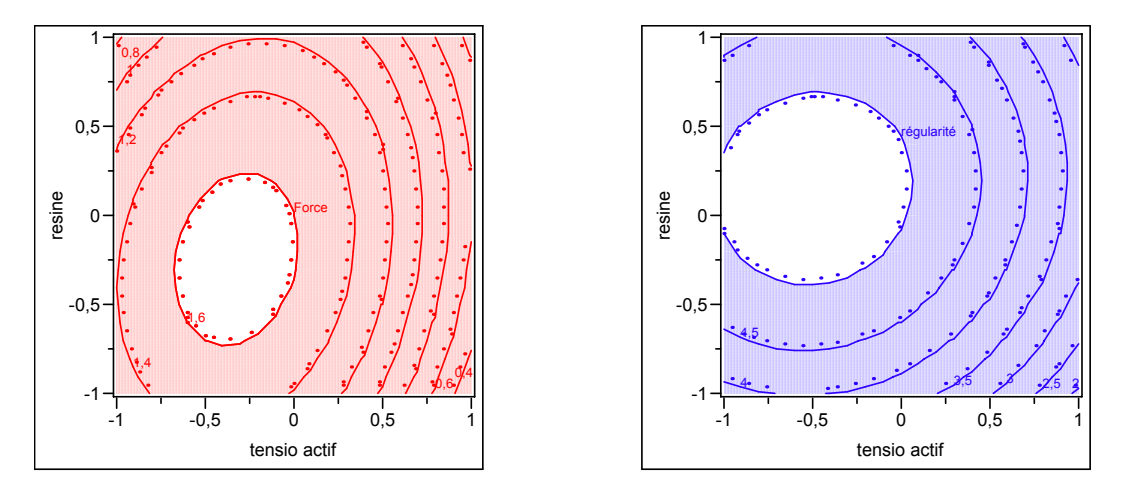

<span id="page-25-0"></span>*Figure 16 : Courbes d'isoréponses pour la force (à gauche) et pour la régularité (à droite). Les zones grisées ne respectent pas les objectifs fixés.* 

La [Figure 17](#page-26-0) indique la zone où les deux exigences sont respectées. Si on choisit de se mettre au milieu de cette zone on trouve une composition répondant parfaitement aux objectifs de l'étude :

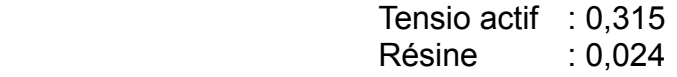

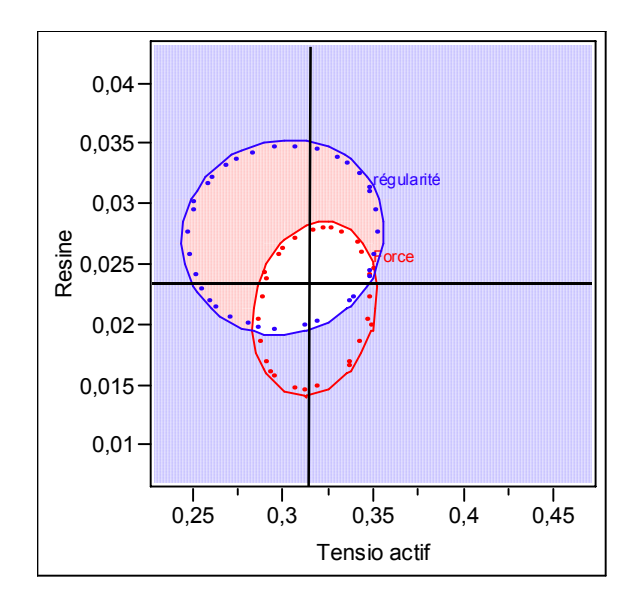

<span id="page-26-0"></span>*Figure 17 : La zone claire indique la région où les deux objectifs sont respectés.* 

Avant de préconiser cette composition pour la colle, il est prudent de faire une ou deux expériences de confirmation. C'est ce qui a été fait et les prévisions ont été confirmées.

#### **6.3 Les plans de Doehlert**

La caractéristique principale des plans de Doehlert [11] est d'avoir une répartition uniforme des points expérimentaux dans l'espace expérimental. La [Figure 18](#page-26-1) donne la disposition de ces points pour un plan à deux facteurs (essais 1 à 7). Tous les points sont à la même distance du centre du domaine d'étude et sont situés sur le cercle trigonométrique. Ils forment un hexagone régulier.

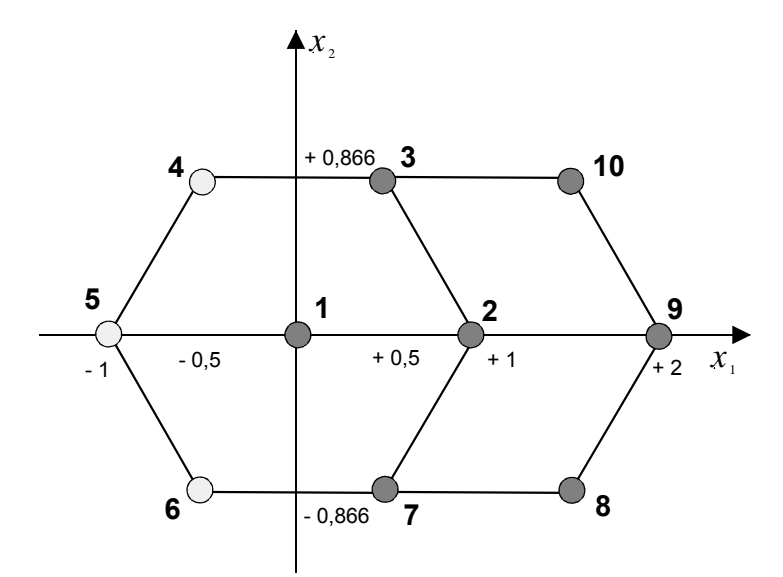

<span id="page-26-1"></span>*Figure 18 : Plan de Doehlert. Les points 1 à 7 illustrent un premier plan de Doehlert. Les trois points 8, 9 et 10 illustrent les expériences supplémentaires. Les points 2, 7, 8, 9, 10, 3 et 1 illustrent un deuxième plan de Doehlert.* 

Si l'expérimentateur désire explorer le domaine expérimental, il peut facilement ajouter des points d'expériences supplémentaires et retrouver une disposition identique à celle de départ. La [Figure 18](#page-26-1) montre qu'avec trois points d'expériences supplémentaires (essais 8, 9 et 10), on peut obtenir un nouveau plan de Doehlert (essais 2, 7, 8, 9, 10, 3 et 1).

Ce type de plans existe pour un nombre quelconque de facteurs.

# **6.4 Les plans de Box-Behnken**

Les points expérimentaux sont au milieu des arêtes de chacun des côtés du cube ([Figure 19\)](#page-27-0). Ce plan comporte douze essais auxquels on peut ajouter un (ou plusieurs) point central. La matrice du Tableau 14 indique ces douze essais accompagnés d'un seul point central. Dans la pratique on réalise souvent 3 ou 4 points au centre.

Les plans de Box-Behnken [12] répondent à un critère d'optimisation particulier : l'erreur de prévision des réponses est la même pour tous les points d'une sphère (ou une hyper sphère) centrée à l'origine du domaine expérimental. C'est le critère d'isovariance par rotation. Le plus connu des plans de Box-Behnken est celui qui permet d'étudier trois facteurs.

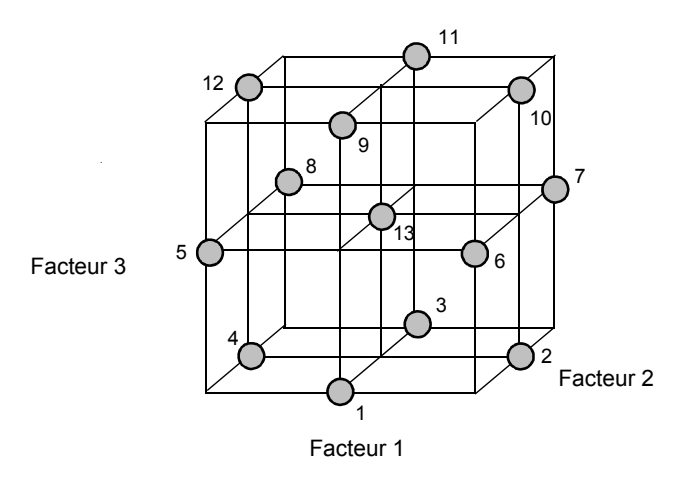

<span id="page-27-0"></span>*Figure 19 : Plan de Box- Behnken pour trois facteurs.* 

| n° essai       | <b>Facteur 1</b> | <b>Facteur 2</b> | <b>Facteur 3</b> |
|----------------|------------------|------------------|------------------|
| 1              |                  |                  |                  |
| $\overline{2}$ | $+1$             |                  |                  |
| 3              |                  | $+1$             |                  |
| 4              |                  |                  |                  |
| 5              |                  |                  |                  |
| 6              | + 1              |                  |                  |
| 7              | $\pm$            | $\ddot{}$        | O                |
| 8              |                  | $\ddot{}$        |                  |
| 9              |                  |                  | $+1$             |
| 10             | $+1$             |                  | $+1$             |
| 11             |                  | + 1              | +                |
| 12             |                  |                  | + 1              |
| 13             |                  |                  |                  |

*Tableau 14 : Plan de Box- Behnken pour 3 facteurs* 

### **6.5 Les plans hybrides**

Les plans hybrides ont été mis au point par Roquemore [13]. Leur objectif est d'essayer d'approcher deux critères d'optimalité, celui d'orthogonalité et celui d'isovariance par rotation. L'orthogonalité garantie la meilleure précision possible sur les coefficients du modèle et l'isovariance par rotation conduit à des erreurs de prévisions identiques à une même distance du centre du domaine. Si l'expérimentateur recherche ces deux propriétés, il doit penser à utiliser un plan hybride.

<span id="page-28-0"></span>Les plans hybrides se désignent de la manière suivante : on indique le nombre de facteurs, puis le nombre de points expérimentaux dont un seul point central, enfin une lettre pour distinguer deux plans ayant le même nombre de facteurs et le même nombre de points expérimentaux. Par exemple, il existe le plan 311A et le plan 311B qui permettent d'étudier 3 facteurs en onze essais. Le [Tableau 15](#page-28-0) indique le plan hybride 311B.

| n° essai | <b>Facteur 1</b> | <b>Facteur 2</b> | <b>Facteur 3</b> |
|----------|------------------|------------------|------------------|
| 1        | O                | O                | 2,449            |
| 2        |                  |                  | $-2,449$         |
| 3        | $-0,751$         | 2,106            | $+1$             |
| 4        | 2,106            | 0,751            | + 1              |
| 5        | 0,751            | $-2,106$         | + 1              |
| 6        | $-2,106$         | $-0,751$         | + 1              |
|          | 0,751            | 2,106            | - 1              |
| 8        | 2,106            | $-0,751$         | $-1$             |
| 9        | $-0,751$         | $-2,106$         | - 1              |
| 10       | $-2,106$         | 0,751            | - 1              |
| 11       |                  |                  |                  |

*Tableau 15 : Plan hybride 311B* 

Les autres plans hybrides sont les plans 310, 416A, 416B, 416C ou 628A.

# **6.6 Les plans de Mozzo**

Les plans de Mozzo [14] présentent deux avantages : Ils sont séquentiels et le nombre de niveaux d'étude est restreint. On peut commencer par étudier deux facteurs en trois essais. Puis, si l'on désire étudier un troisième facteur, il suffit de réaliser trois essais supplémentaires. Douze essais permettent d'étudier quatre facteurs.

Les plans de Mozzo ne permettent pas tous d'établir un modèle du second degré. Il faut alors avoir recours aux plans quadratiques gigognes de Mozzo.

| n° essai          | <b>Facteur 1</b> | <b>Facteur 2</b> | <b>Facteur 3</b> | <b>Facteur 4</b> |
|-------------------|------------------|------------------|------------------|------------------|
|                   | 0,268            | $+1$             | - 1              | - 1              |
| 2                 | 0,732            | $-0,732$         |                  |                  |
| 3                 | - 1              | $-0,268$         | - 1              | - 1              |
| 4                 | $-0,268$         | - 1              | + 1              | - 1              |
| 5                 | $-0,732$         | 0,732            | $+1$             |                  |
| 6                 | $+1$             | 0,268            | $+1$             |                  |
|                   | $-0,268$         | - 1              | - 1              | $+1$             |
| 8                 | $-0,732$         | 0,732            |                  | + 1              |
| 9                 | $+1$             | 0,268            | - 1              | + 1              |
| 10                | 0,268            | $+1$             | $+1$             | + 1              |
| 11                | 0,732            | $-0,732$         | $+1$             | $+1$             |
| $12 \overline{ }$ |                  | $-0,268$         | + 1              | + 1              |

*Tableau 16 : Plans de Mozzo pour 2, 3 ou 4 facteurs* 

# **6.7 Les plans de Rechtschaffner pour le second degré**

Les plans de Rechtschaffner permettant d'établir un modèle du second degré sont des plans saturés. S'il y a *k* facteurs, il faut effectuer un nombre, *n*, d'essais égal à

$$
n = \frac{1}{2}(2 + 3k + k^2) \quad \{20\}
$$

La construction de ces plans est indiquée dans l'article original [4].

# **6.8 Les plans de D-optimaux**

Les contraintes expérimentales ne permettent pas toujours d'être dans les conditions idéales des plans d'expériences précédemment décrits. Par exemple, les réglages de l'appareil ne permettent pas d'atteindre les niveaux préconisés par la théorie ou des combinaisons de niveaux peuvent se révéler dangereuses : réaction explosive pour les chimistes, concentration toxique pour les médecins, etc. Dans cette situation, il est extrêmement commode d'utiliser les plans D-optimaux. Le choix de l'emplacement des points expérimentaux nécessite alors un logiciel de plans d'expériences. Il suffit de préciser le nombre d'expériences que l'on désire effectuer et le modèle a priori. Le logiciel calcule alors, grâce à un algorithme d'échange, le plan le mieux adapté à l'étude.

# **6.9 Les plans non conventionnels et leur éventuelle réparation**

Il peut arriver que l'on soit en possession d'une série de résultats expérimentaux qui n'ont pas été obtenus selon un plan d'expériences. Dans ce cas, il a été montré [15] que l'on peut utiliser ces résultats moyennant certaines précautions. Si la position des essais ne s'éloigne pas trop des plans classiques, les erreurs sur les coefficients du modèle sont faibles et les réponses prédites sont, dans la plupart des cas, tout à fait acceptables.

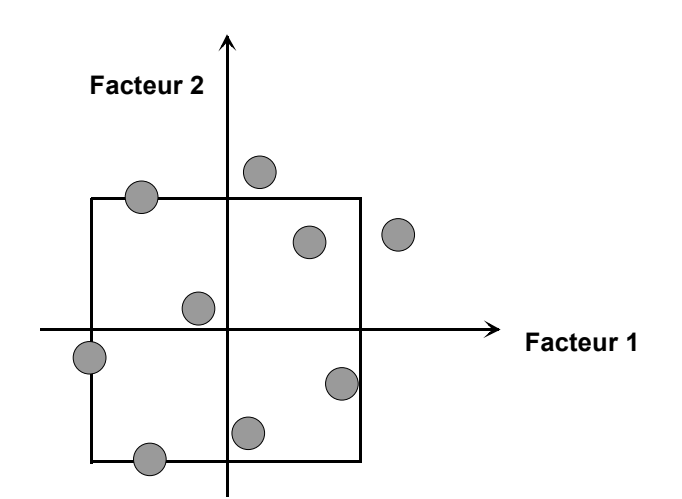

*Figure 20 : Exemple de plan non conventionnel.* 

Si la position des essais s'éloigne des plans classiques, les erreurs sur les coefficients peuvent être importantes et on ne pourra pas utiliser le modèle pour faire des prévisions.

Dans ce dernier cas il est possible de réparer l'expérimentation en faisant de nouveaux essais bien placés par rapport à ceux qui avaient été déjà réalisés. Les calculs nécessaires au choix de ces nouveaux points sont prévus dans les bons logiciels de plans d'expériences.

#### **7. LES PLANS DE MELANGES**

Les facteurs d'étude des plans de mélanges sont les proportions des constituants du mélange [16]. Or, ces constituants ne sont pas indépendants les uns des autres. La somme des proportions d'un mélange est toujours égale à 100%. Le pourcentage du dernier constituant est imposé par la somme des pourcentages des premiers composés. C'est la raison pour laquelle les plans de mélanges sont traités à part.

Les plans de mélanges sont aussi caractérisés par de nombreuses contraintes qui peuvent peser sur le choix des proportions des constituants. Par exemple, la concentration d'un produit doit être au moins de *x* pour-cent ou cette concentration ne peut excéder une valeur donnée. En fonction de ces contraintes la planification de l'étude est modifiée et elle doit être adaptée à chaque cas.

Les plans de mélanges ont d'abord été étudiés par des américains (Claringbold, Sheffé, Cornell [17], Snee, Marquadt, Crozier, etc.).

#### **7.1 La contrainte fondamentale des mélanges**

Si l'on note par x<sub>i</sub> la teneur en constituant *i*, la somme des teneurs de tous les constituants du mélange satisfait la relation :

$$
\sum_{i=1}^{i=n} x_i = 100\% \qquad \{21\}
$$

Si, au lieu d'utiliser les pourcentages, on ramène la somme des teneurs des différents constituants à l'unité on a :

$$
\sum_{i=1}^{i=n} x_i = 1 \qquad \{22\}
$$

Cette relation s'appelle *la contrainte fondamentale des mélanges*. Les représentations géométriques des plans de mélanges sont différentes de celles

utilisées pour les plans d'expériences classiques et les modèles mathématiques sont eux aussi profondément modifiés.

# **7.2 Représentation géométrique des mélanges**

On utilise un triangle équilatéral pour représenter les mélanges à trois composants. Les produits purs sont aux sommets du triangle équilatéral. Les mélanges binaires sont représentés par les cotés du triangle. Par exemple, le côté gauche du triangle ([Figure 21\)](#page-31-0) représente les mélanges composés uniquement des produits A et B.

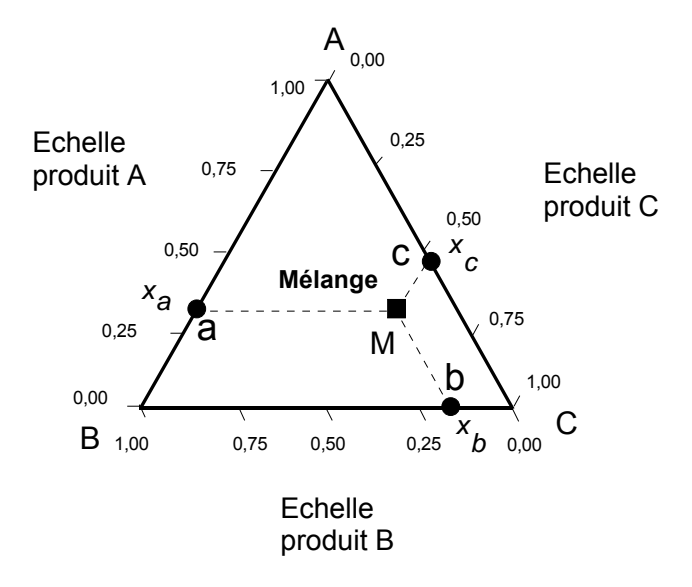

<span id="page-31-0"></span>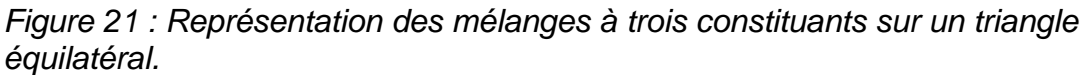

Un point de la surface intérieure du triangle équilatéral représente un mélange tertiaire. Les compositions de chaque produit se lisent sur les côtés du triangle.

Les propriétés géométriques du triangle équilatéral assurent que la contrainte fondamentale des mélanges est bien respectée.

La représentation des mélanges à quatre constituants est un tétraèdre régulier ([Figure 22](#page-31-1)). S'il y a plus de quatre constituants, il faut faire appel à des hyperpolyèdres réguliers.

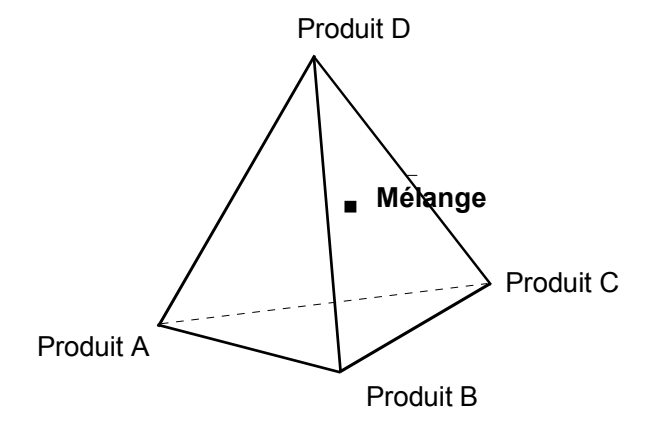

<span id="page-31-1"></span>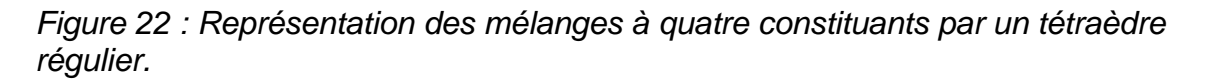

### **7.3 Emplacement des points expérimentaux**

Il existe plusieurs manières de disposer les points expérimentaux dans le domaine d'étude : Plans de mélanges en réseaux (Simplex lattice designs), plans de mélanges centrés (Simplex-Centroid Designs), plans de mélanges centrés augmentés (Augmented Simplex-Centroid Designs).

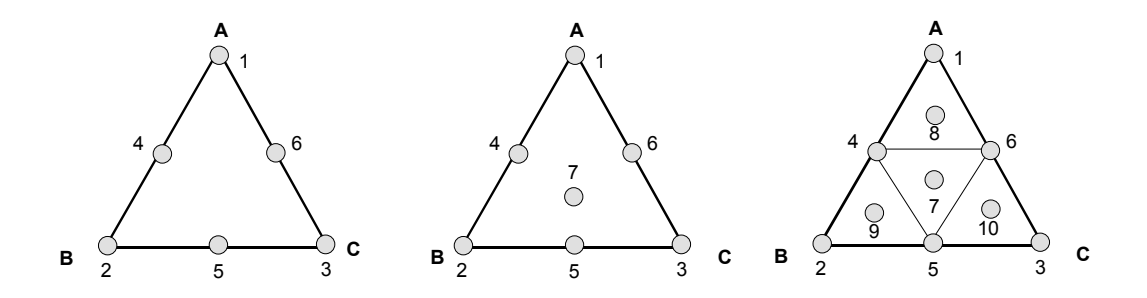

*Figure 23 : Plan de mélanges en réseaux (à gauche), plan de mélanges centrés (au milieu), plan de mélanges centrés augmentés (à droite).* 

### **7.4 Modèles mathématiques des mélanges**

La contrainte fondamentale des mélanges fait disparaître la constante et les termes du second degré se réduisent aux termes rectangles. Pour trois composants, le modèle du premier degré est donc :

$$
y = b_1 x_1 + b_2 x_2 + b_3 x_3 \qquad \{23\}
$$

et pour le second degré :

$$
y = b_1 x_1 + b_2 x_2 + b_3 x_3 + b_{12} x_1 x_2 + b_{13} x_1 x_3 + b_{23} x_2 x_3
$$
 {24}

On est souvent amené à utiliser des modèles de degré supérieur, trois et même parfois quatre si les surfaces de réponses sont compliquées. Plus le degré du modèle est élevé, plus il faut réaliser de points d'expériences pour pouvoir déterminer tous les coefficients. Ces coefficients sont calculés à partir de la relation de régression :

$$
\hat{\mathbf{b}} = (\mathbf{X}^\top \mathbf{X})^{-1} \mathbf{X}^\top \mathbf{y} \qquad \{25\}
$$

Les mélanges sont également caractérisés par des contraintes : contraintes basses, contraintes hautes ou contraintes relationnelles.

#### **7.5 Basses teneurs interdites**

La concentration d'un ou de plusieurs constituants ne peut pas être inférieure à une valeur donnée. Dans ce cas le domaine d'étude est réduit [\(Figure 24\)](#page-33-0) mais la forme du domaine reste la même : un triangle équilatéral. La position des points d'expériences se déduit des plans de mélanges classiques précédents.

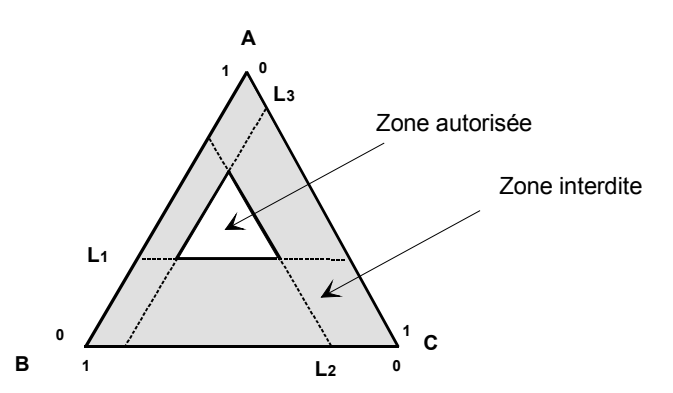

<span id="page-33-0"></span>*Figure 24 : Les limites inférieures de tous les produits délimitent deux zones : la zone interdite (zone ombrée) et la zone autorisée qui à la même forme géométrique que le domaine d'étude initial.* 

# **7.6 Hautes teneurs interdites**

La concentration d'un ou plusieurs constituants ne peut pas être supérieure à une valeur donnée. Dans ce cas le domaine d'étude est réduit [\(Figure 25\)](#page-33-1) mais la forme du domaine est complètement modifiée, ce n'est plus un triangle, c'est un polygone. Pour les plans ayant plus de trois facteurs, le domaine d'étude est un hyperpolyèdre.

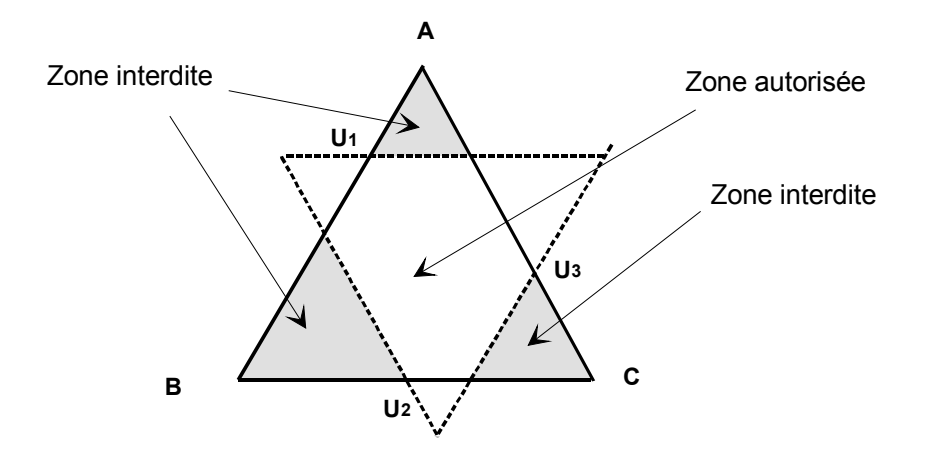

<span id="page-33-1"></span>*Figure 25 : Les limites supérieures de tous les produits découpent le domaine initial en plusieurs zones : les zones interdites (zones ombrées) et la zone autorisée.* 

#### **7.7 Hautes et basses teneurs interdites**

Les proportions d'un ou de plusieurs constituants peuvent être soumises à des contraintes inférieures et supérieures. Pour un composant, le triangle des compositions est divisé en trois zones : la zone interdite par la limite basse, la zone interdite par la limite haute et, entre les deux, la zone autorisée. Chaque composant peut avoir des limites hautes et basses. Illustrons cette situation pour trois composants ([Figure 26](#page-34-0)), la forme initiale du triangle équilatéral n'est pas conservée.

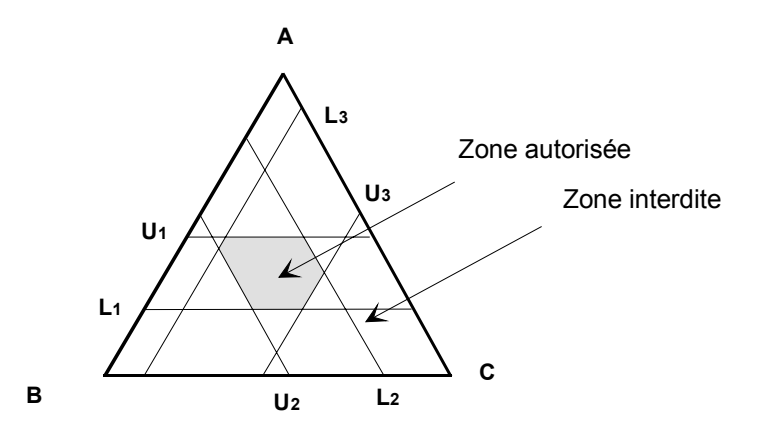

<span id="page-34-0"></span>*Figure 26 : Des limites basses et hautes délimitent un domaine d'étude polygonal.* 

Pour trouver le meilleur emplacement des points expérimentaux, il faut disposer un grand nombre de points d'expériences, les points candidats, sur le domaine d'étude. Ces points candidats sont souvent aux sommets, au milieu des arêtes, aux centres des faces et au centre de gravité du polygone. Quand il y a beaucoup de constituants le calcul du nombre et de l'emplacement des sommets, des milieux d'arêtes et des centres des faces est très compliqué. Il faut un logiciel adapté pour faire ces calculs. Le choix des points les plus utiles parmi les points candidats nécessite aussi un logiciel adapté aux plans d'expériences.

# **7.8 Contraintes relationnelles**

Deux autres types de contraintes se rencontrent dans l'étude des mélanges. Il s'agit soit de conserver un rapport constant entre les proportions de deux constituants, soit de respecter une relation d'addition entre les proportions de deux ou de plusieurs constituants

$$
\frac{x_1}{x_2} = \text{constante} \text{ ou } k_1 \le \frac{x_1}{x_2} \le k_2
$$

 $x_1 + x_2$  = constante ou  $k_3 \le x_1 + x_2 \le k_4$ 

Ces nouvelles contraintes entraînent de nouvelles restrictions sur le domaine d'étude et modifient l'emplacement des points d'expérimentation.

# **7.9 Exemple 6 : «Contrainte de rapport constant»**

Dans un mélange à trois constituants, les teneurs en A et B doivent respecter la relation

$$
1 \leq \frac{x_b}{x_a} \leq 1,2 \qquad \qquad \{26\}
$$

Les points qui satisfont  $x_{b} = x_{a}$  sont sur une droite qui passe par le sommet C (constituant C pur) et aboutit sur le côté AB à une valeur égale au rapport constant r<sub>1</sub> = 0,50. Les points qui satisfont l'inégalité  $x_a \leq x_b$  sont les points situés sous la droite DC. Les points qui satisfont l'inégalité  $x_b \le 1.2$   $x_a$  sont les points situés au-dessus de la droite EC. La zone autorisée est le biseau ECD comme l'indique la [Figure 27](#page-35-0).

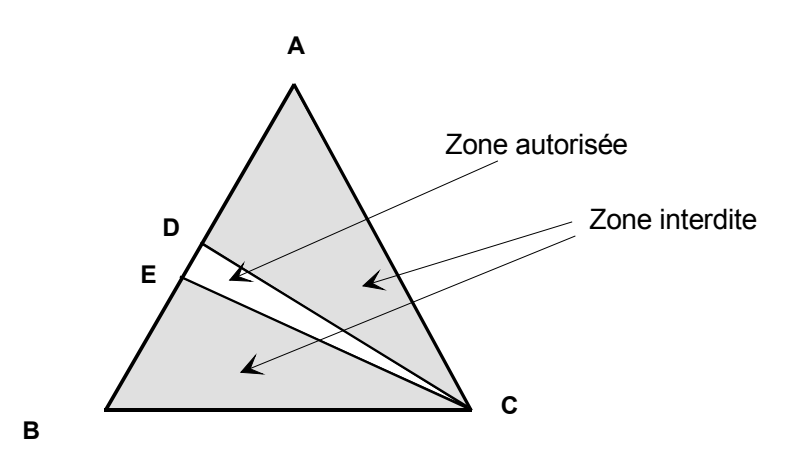

<span id="page-35-0"></span>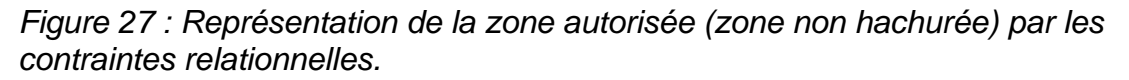

S'il y avait plus de trois constituants, le rapport constant serait représenté par un plan ou un hyper plan qui passerait par les autres sommets.

Dans le cas de trois constituants, on remarque que la droite représentative d'un rapport constant entre deux constituants passe par le troisième constituant. On a là un moyen simple pour étudier l'évolution d'une propriété près d'un mélange de référence (point M de la [Figure 28\)](#page-35-1).

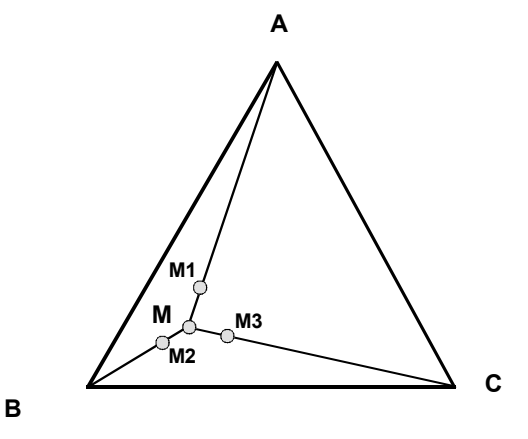

#### <span id="page-35-1"></span>*Figure 28 : Plan de Koshal adapté aux mélanges.*

Il suffit d'ajouter une certaine quantité d'un produit pur au mélange M. On obtient un mélange (M1, M2 ou M3 suivant le produit pur ajouté) qui se situe sur l'une des droites MA, MB ou MC. On peut considérer l'ensemble de ces points comme un plan de Koshal adapté aux mélanges. On obtient ainsi l'influence de chaque constituant sur le mélange de référence M.

#### **7.10 Exemple 7 : «Contrainte de somme constante»**

Dans un mélange à trois constituants, les teneurs en A et B doivent respecter la relation

$$
x_{\rm a} + x_{\rm b} \ge 0.8 \tag{27}
$$

l'égalité s'écrit

$$
x_{\rm b}=-x_{\rm a}+0.8
$$

Les points de coordonnées  $x_a$  et  $x_b$  sont sur une droite qui passe par le point D ( $x_a$  = 0 et  $x_h$  = 0,8) et par le point E ( $x_a$  = 0,8 et  $x_b$  = 0) comme le montre la [Figure 29.](#page-36-0)

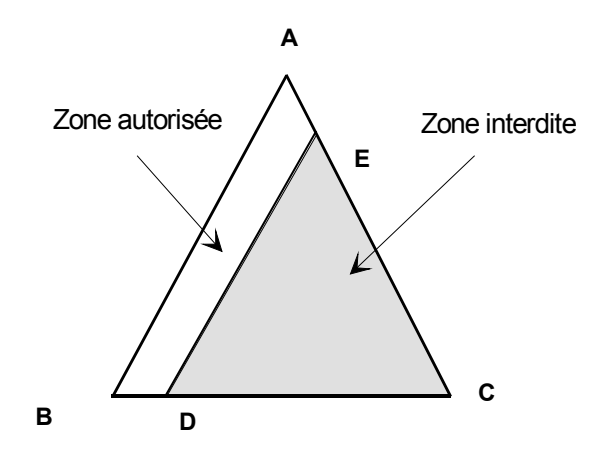

<span id="page-36-0"></span>*Figure 29 : Représentation de la zone satisfaisant la contrainte introduite par la somme constante entre les compositions des deux constituants A et B.* 

Lorsque le nombre de constituants augmente la représentation d'une somme constante est un plan ou un hyperplan.

#### **7.11 Plans de mélange et plan d'expériences**

.

Il est tout à fait possible de traiter à la fois des variables de mélanges (les proportions des constituants) et des facteurs de plan d'expériences. Pour illustrer cette situation on peut prendre l'exemple d'un fabricant de chocolat. L'étude de la composition du chocolat donne lieu à un plan de mélanges et les conditions de préparation donnent lieu à un plan d'expériences factoriel ou du second degré. A chaque point d'expériences du plan factoriel, il faut réaliser un plan de mélanges. On a donc rapidement un grand nombre d'essais à réaliser puisqu'il faut faire *np* essais si le plan de mélange à *n* essais et le plan d'expériences *p* essais.

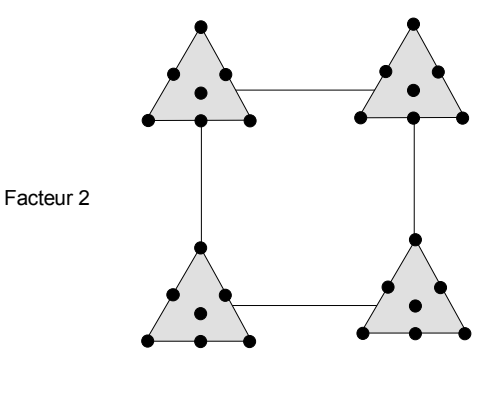

Facteur 1

*Figure 30 : Représentation de l'étude d'un mélange à trois constituants soumis à deux facteurs.* 

# **8. LES PLANS BOOLEENS**

Il n'est pas toujours possible d'exploiter les résultats d'un plan d'expériences avec les outils classiques : régression multilinéaire pour les variables continues ou analyse de la variance pour les variables discrètes. Si les facteurs d'étude sont des variables booléennes, c'est-à-dire ne prenant que deux valeurs, il faut trouver la fonction booléenne, ne prenant elle-même que deux valeurs, en fonction des valeurs des variables.

Les plans booléens [18] ressemblent aux plans factoriels à deux niveaux mais l'interprétation mathématique est complètement différente puisque la nature des variables est différente. Chaque essai permet de connaître la valeur d'un minterm (ou d'un maxterm). L'ensemble de tous les minterms donne la forme canonique de la fonction cherchée. La forme canonique est ensuite simplifiée grâce à l'une des méthode classiques de simplification des fonctions booléennes (Méthode de Veitch, Harvard ou Quine).

#### **9. LES PLANS POUR SIMULATIONS NUMERIQUES**

Lorsque les expérimentations sont coûteuses, il arrive de plus en plus fréquemment que l'on étudie d'abord les phénomènes à l'aide de simulations numériques. Les calculs sont souvent complexes et nécessitent des temps de calcul très longs. Il est alors avantageux d'organiser les simulations de la même manière que les essais des plans d'expériences. Mais deux particularités des calculs numériques doivent être prises en compte. La première est l'absence d'erreur expérimentale et la seconde est la complexité des modèles a priori permettant l'interprétation des résultats.

Au paragraphe 1.3, nous avons signalé l'introduction de deux compléments au modèle mathématique a priori : le manque d'ajustement, Δ, et l'erreur expérimentale, ε. Dans le cas des simulations numériques, il n'y a pas d'erreur expérimentale. Le seul complément est le manque d'ajustement. On modélise le manque d'ajustement de telle manière que la surface de réponse passe par tous les points de simulation. On appelle cette opération le krigeage. Le modèle des simulations numériques comporte donc une première partie expliquant la forme générale et moyenne de la surface de réponse et une seconde partie expliquant les réponses aux points de simulation. La première partie est obtenue par les techniques classiques de la régression. La seconde partie est modélisée par différentes fonctions mathématiques dont les principales sont des fonctions gaussiennes ou des fonctions de corrélations. L'objectif de ces fonctions est de déformer la surface de réponse pour qu'elle passe par la valeur des réponses aux points de simulation.

En ce qui concerne la disposition des points de simulation dans l'espace expérimental, on ne cherche plus à minimiser l'erreur sur les coefficients du modèle mais à obtenir une allure générale de la surface de réponse. Les points de simulation sont répartis de façon régulière dans l'espace expérimental ce qui permet de faire des modélisations particulières et adaptées pour des zones différentes du domaine .d'étude.

#### **10. LES LOGICIELS DE PLANS D'EXPERIENCES**

La construction des plans d'expériences est souvent facile et il suffit de choisir parmi les matrices déjà publiées. Mais, il importe que le plan soit adapté à l'étude et non

pas l'inverse. Il y a donc des situations ou il faut absolument tailler un plan sur mesure. Les logiciels de plan d'expériences [19] possèdent des bibliothèques de plans classiques et ils permettent aussi de construire les plans sur mesures. En particulier, les plans de mélanges et les plans avec contraintes sur le domaine d'étude nécessitent l'usage d'un logiciel pour construire le plan le mieux adapté à l'étude.

On peut réaliser le calcul des coefficients avec un tableur [20], mais cela nécessite de la programmation et du temps. Il est donc préférable d'utiliser un logiciel adapté qui effectue non seulement le calcul des coefficients mais aussi tous les calculs statistiques permettant d'évaluer la qualité du modèle mathématique (Coefficient de détermination, écarts-types des réponses et des coefficients, *p*-value, etc.).

Les logiciels de plans d'expériences sont aussi programmés pour calculer des réponses dans tout le domaine d'étude, pour effectuer les analyses de variance, pour tracer des courbes d'isoréponses, pour construire les surfaces de réponse et pour déterminer les zones d'intérêt.

Cet ensemble de possibilités permet d'effectuer rapidement de multiples analyses et de regarder ses données sous tous les angles. On arrive ainsi à extraire, en peu de temps, toute l'information présente dans les résultats d'un plan d'expériences. Les logiciels de plans d'expériences sont devenus des outils absolument indispensables pour la construction de plans complexes et l'interprétation approfondie des résultats du plan.

Nous indiquons ci-dessous les principaux logiciels de plans d'expériences et les sites internet correspondants. Quelques uns d'entre eux mettent à disposition des personnes intéressées des versions de démonstration et certains des versions complètes simplement limitées dans le temps.

| <b>JMP</b>        | http://www.jmpdiscovery.com                      |
|-------------------|--------------------------------------------------|
| Minitab           | http://www.minitab.fr                            |
| <b>Statistica</b> | http://www.intesoft.com/produits/tech/statistica |
| Statgraphics      | http://www.sigmaplus.fr                          |
| Unscrambler       | http://www.camo.no                               |
| Pirouette         | http://www.infometrix.com                        |
| Modde             | http://www.umetrics.com                          |

*Tableau 17 : Principaux logiciels de plans d'expériences.* 

#### **11. COMMENT S'INITIER AUX PLANS D'EXPERIENCES ?**

Si vous avez envie de vous lancer dans l'utilisation des plans d'expériences, vous pouvez facilement vous initier à cette technique en faisant l'acquisition d'un livre d'introduction aux plans d'expériences [1].

Ce n'est pas cher et c'est aussi le moyen de bien vous rendre compte de l'intérêt de cette technique. Si vous connaissez un peu les plans d'expériences et si vous désirez vous perfectionner, la référence [21] est faite pour vous.

#### **12. BIBLIOGRAPHIE**

- [1] GOUPY Jacques «Introduction aux Plans d'expériences». Dunod. Paris. 303 pages. (2001).
- [2] BOX George.E. P., HUNTER William G., HUNTER J. Stuart «Statistics for Experimenters» deuxième édition. John Wiley and Sons. New-York. 633 pages. (2005).
- [3] KOSHAL R. S. «Application of the method of maximum likehood to the improvement of curves fitted by the method of moments» *Journal of Royal Statistic Soc* **A96** 303-313. (1933).
- [4] RECHTSCHAFFNER R. L. «Satured Fractions of 2n and 3 Factorial Designs». *Technometrics*, vol. **9**. (1967). 569-575.
- [5] PLACKETT R. L. and BURMAN J. P. «The design of optimum multifactorial experiments». *Biometrika*, n°33. (1946).
- [6] PILLET Maurice «Introduction aux Plans d'expériences par la méthode Taguchi.» Les Editions d'organisation. Paris. 224 pages. (1992).
- [7] BOOTH Kathleen H. V. and COX D. R. «Some Systematic Supersatured Designs». *Technometrics*, vol. **4**. (1962). 489-496.
- [8] POIRIER Jacques «Analyse de la variance et de la régression. Plans d'expériences» Techniques de l'ingénieur. Traité Mesures et contrôle, R260, p. 1-23. (1993).
- [9] YOUDEN W.J. «Statistical Methods for Chemists» John Wiley and Sons. New-York. 126 pages. (1951).
- [10] GOUPY Jacques «Plans d'expériences pour surfaces de réponse ». Dunod. Paris. 409 pages. (1999). ISBN 2 10 003993 8.
- [11] DOEHLERT David H. «Uniform Shell Design» *Appl. Stat.* n°19, p 231. (1970).
- [12] BOX G.E.P. and BEHNKEN D. W. «Some new three level designs for the study of quantitativevariables». *Technometrics*, vol. **2**, 1960, 455 - 475.
- [13] ROQUEMORE K. G. «Hybrid Designs for Quadratic Response Surfaces» *Technometrics*, vol. **18,** n°4. (1976). 419-423.
- [14] MOZZO Gil «Plan quadratique Gigogne». *Revue de statistique appliquée*, vol. **38** (3), p.23-34. (1990).
- [15] GOUPY Jacques «Plans d'expériences non conventionnels. Théorie et applications (ou comment sauver un plan raté) ». *Analusis.* **23** 152-158. (1995).
- [16] GOUPY Jacques. "Plans d'expériences : les mélanges". Dunod. Paris. 285 pages. (2000). ISBN 2 10 004218 1.
- [17] CORNELL John A «Experiment with Mixtures» John Wiley and Sons. New-York. (1981).
- [18] GOUPY Jacques «Boolean Experimental Designs». Analusis vol 28, n°7. 563-570. (2000).
- [19] GOUPY Jacques. "Plans d'expériences". Techniques de l'ingénieur. Traité Analyse Chimique et Caractérisation, P230, p. 1-20. (1992).
- [20] MORINEAU Alain et CHATELIN Yves-Marie
- "L'analyse statistique des données. Apprendre, comprendre et réaliser avec Excel. Ellipses , (2005).
- [21] GOUPY Jacques. "Pratiquer les Plans d'Expériences". Dunod. Paris. 560 pages. (2005).

# **Annexe 1**

# **Les coordonnées centrées réduites**

Lorsqu'on attribue la valeur - 1 au niveau bas d'un facteur et la valeur +1 au niveau haut, on effectue deux modifications importantes :

- 1. On change l'unité de mesure. Par exemple, si le niveau bas d'un facteur est 10°C et le niveau haut 30°C, il y a 20°C entre ces deux valeurs, soit 20 fois l'unité de température. Entre -1 et +1 il y a deux unités nouvelles. La nouvelle unité vaut 10°C, on lui donne le nom de Pas.
- 2. On déplace l'origine des mesures. Dans l'exemple choisi, le milieu de l'intervalle [-1 +1 ] correspond à une température de 30°C. La nouvelle origine, notée zéro, diffère donc de l'origine exprimée en unité courante.

Ces deux modifications entraînent l'introduction de nouvelles variables que l'on appelle variables centrées réduites (v.c.r.) ou unités codées. Centrées pour indiquer le changement d'origine et réduites pour signaler la nouvelle unité.

Le passage des variables d'origine, A, aux variables centrées réduites, *x*, et inversement, est donné par la formule suivante  $(A<sub>0</sub>$  est la valeur centrale en unités courantes) :

$$
x = \frac{A - A_0}{Pas}
$$

L'intérêt des v.c.r. est de pouvoir présenter les plans d'expériences de la même manière quels que soient les domaines d'étude retenus et quels que soient les facteurs. La théorie des Plans d'Expériences présente ainsi une grande généralité.

# **Annexe 2**

# **Les critères d'optimalité**

Les statisticiens ont établi la formule qui donne l'erreur sur les coefficients du modèle lorsqu'on a une estimation du résidu. Cette formule, sous sa forme la plus simple, est la suivante.

$$
\mathbf{V}(\hat{\mathbf{a}}) = \sigma_r^2 (\mathbf{X}^\top \mathbf{X})^{-1} \quad \{28\}
$$

C'est-à-dire que les variances des coefficients sont égales à la variance du résidu,

, multipliée par la matrice de dispersion. Les variances des coefficients sont les 2 σ*r* termes diagonaux de la matrice **V**( $\hat{a}$ ) On obtient ces variances par identification.

Suivant les objectifs de l'étude, les meilleurs emplacements des points expérimentaux dans le domaine d'étude ne sont pas les mêmes. En effet, la disposition optimale des points expérimentaux dépend de plusieurs choix effectués par l'expérimentateur, choix qui dépendent eux-mêmes des caractéristiques de l'étude et des objectifs à atteindre. Ces choix dépendent d'abord du domaine d'étude et du modèle retenu a priori par l'expérimentateur. Ils dépendent ensuite d'un critère d'optimalité.

Les principaux critères d'optimalité sont les suivants :

#### **Critère de O-optimalité**

La matrice de calcul X est une matrice orthogonale d'Hadamard. Il en résulte que la matrice  $(X'X)^{-1}$  est une matrice diagonale. Seuls les termes diagonaux de cette matrice sont différents de zéro et l'on démontre que la variance des coefficients est la plus faible possible.

#### **Critère de presqu'orthogonalité**

Si la sous-matrice obtenue en retirant la première ligne et la première colonne de la matrice  $(X^T X)^{-1}$  est diagonale, le critère de presqu'orthogonalité est respecté.

#### **Critère de D-optimalité**

Si l'on veut la plus petite variance possible sur l'ensemble des coefficients, il faut que les termes diagonaux de la matrice de dispersion soient eux-mêmes les plus petits possibles. On obtient ce résultat en maximisant le déterminant de la matrice  $\mathbf{X}^{\top} \mathbf{X}$ . Le critère correspondant s'appelle le critère de D-optimalité.

#### **Critère de A-optimalité**

La somme des variances des coefficients peut être minimisée. Dans ce cas on parle de critère de A-optimalité. Un plan est A-optimal si la position des points expérimentaux minimise la trace de la matrice  $(X^{\dagger} X)^{-1}$  .

#### **Critère de G-optimalité**

Parmi les variances des coefficients il y en a une qui est plus grande que toutes les autres. On peut vouloir que cette forte variance soit la plus faible possible. Le critère correspondant s'appelle le critère de G-optimalité.

#### **Critère d'isovariance par rotation**

On désire que les réponses calculées avec le modèle issu du plan d'expériences aient une erreur de prévision identique pour des points situés à la même distance du centre du domaine d'étude. Dans ce cas on parle de plan *isovariant par rotation* (*rotatable* en anglais) [2].

On remarquera que ces critères conduisent à des qualités de modélisation différentes. Certains privilégient une bonne précision sur les coefficients du modèle, d'autres assurent une répartition homogène de l'erreur de prévision.